# **NUG Monthly Meeting**

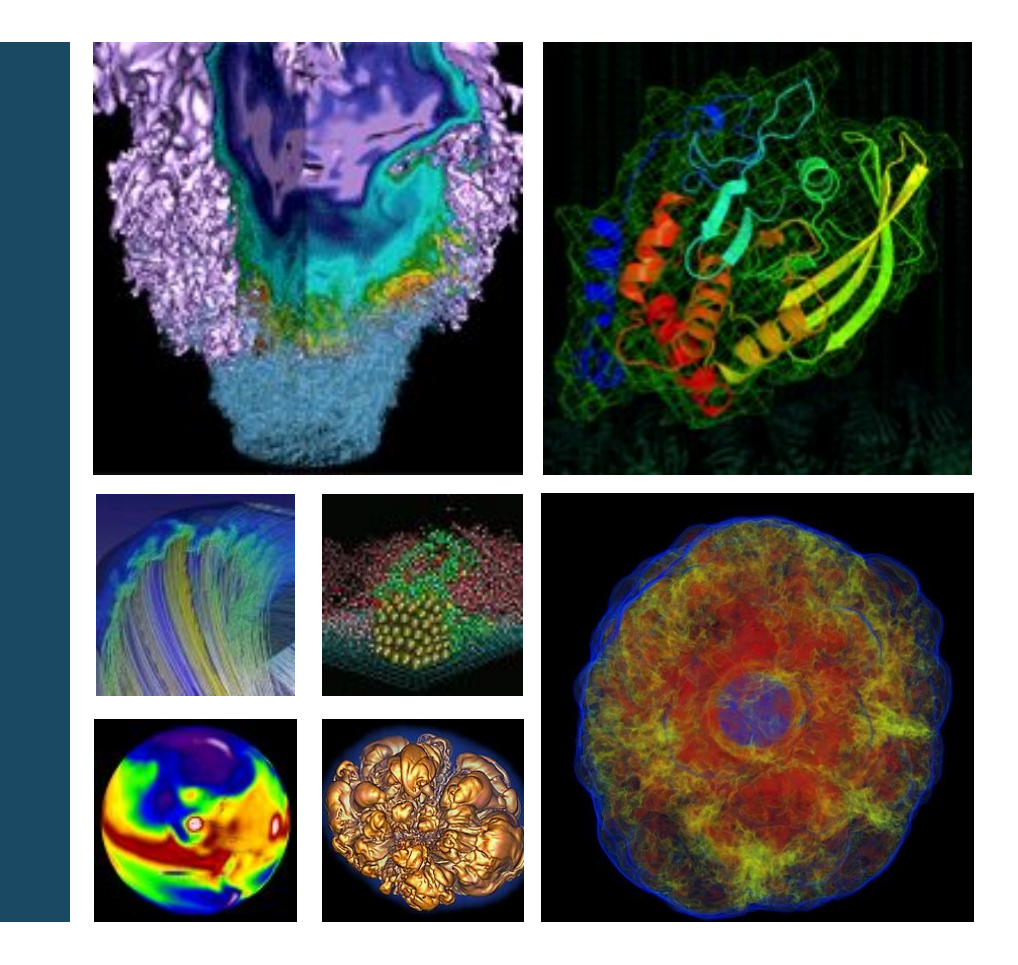

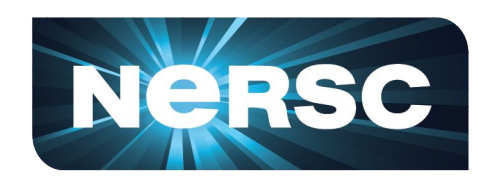

### **December 10th, 2015**

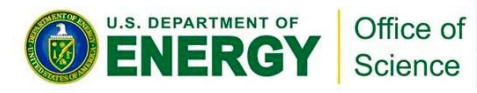

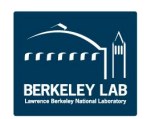

## **CRT updates**

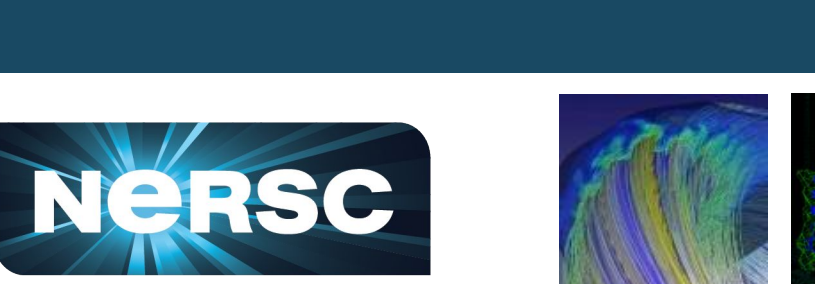

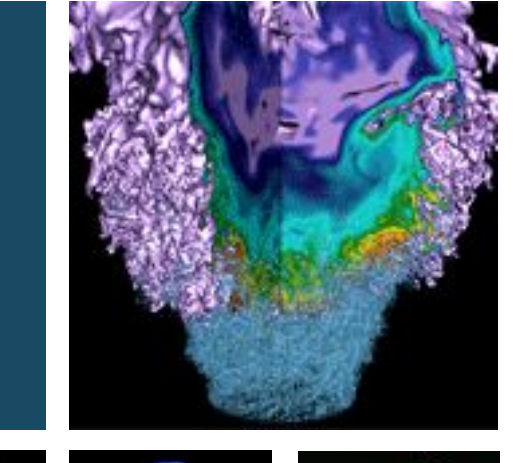

#### **Jeff Broughton NUG Meeting, 12/10/2015**

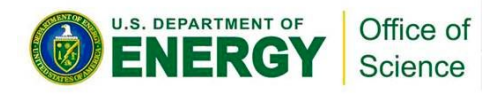

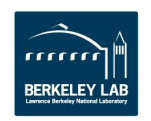

# **NERSC Move: Outage Schedule and User Impact**

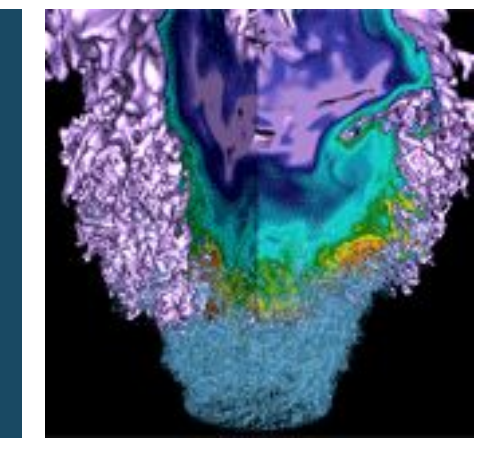

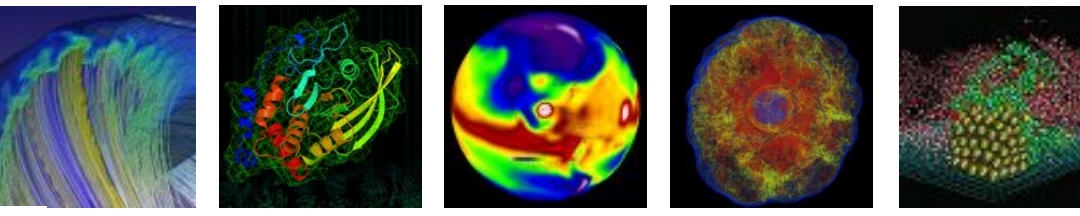

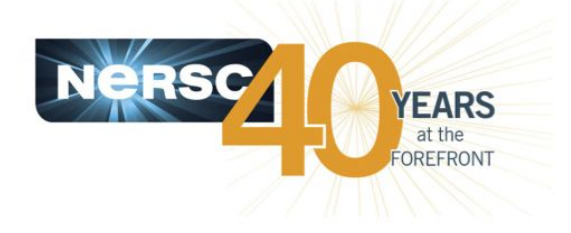

#### **Helen He NUG Meeting, 12/10/2015**

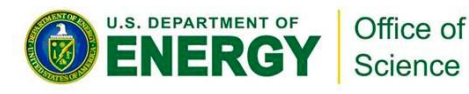

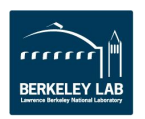

### **Main Timeline**

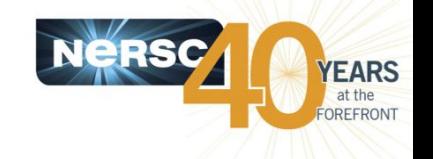

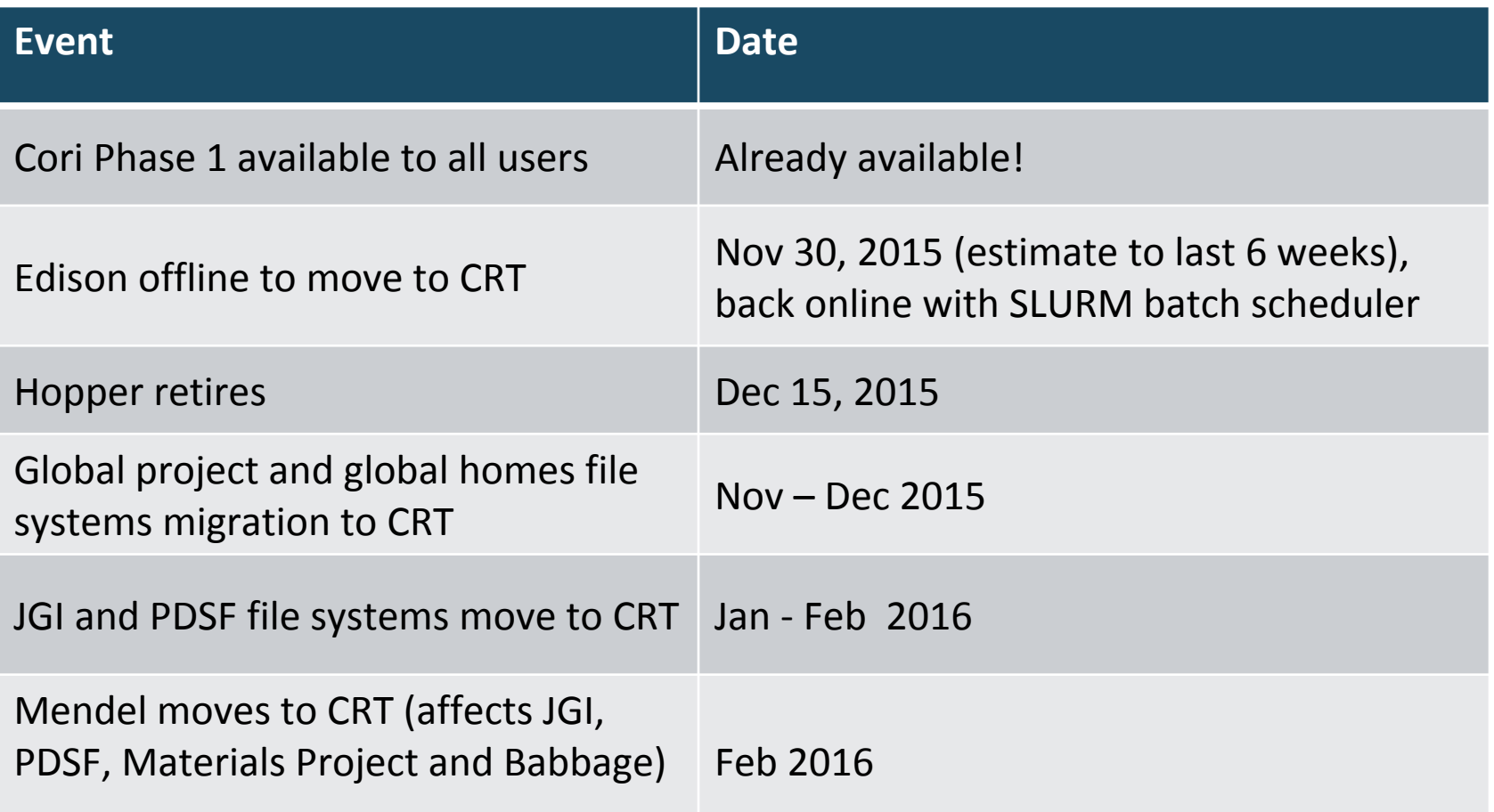

#### **More details: https://www.nersc.gov/users/move-to-crt/**

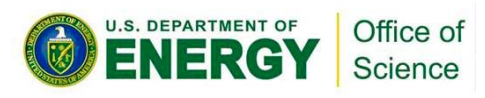

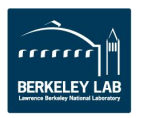

### **Global File Systems Move to CRT**

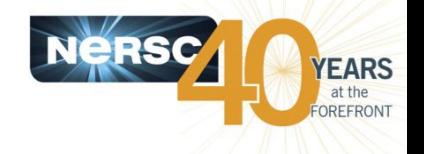

- **Migrate various file systems in phases over high speed network connection, expect NO file system downtime.**
- **During the migration, you may observe a reduction of file system performance.**
- **After the migration completes, some compute systems located at OSF will have decreased file system bandwidth.**

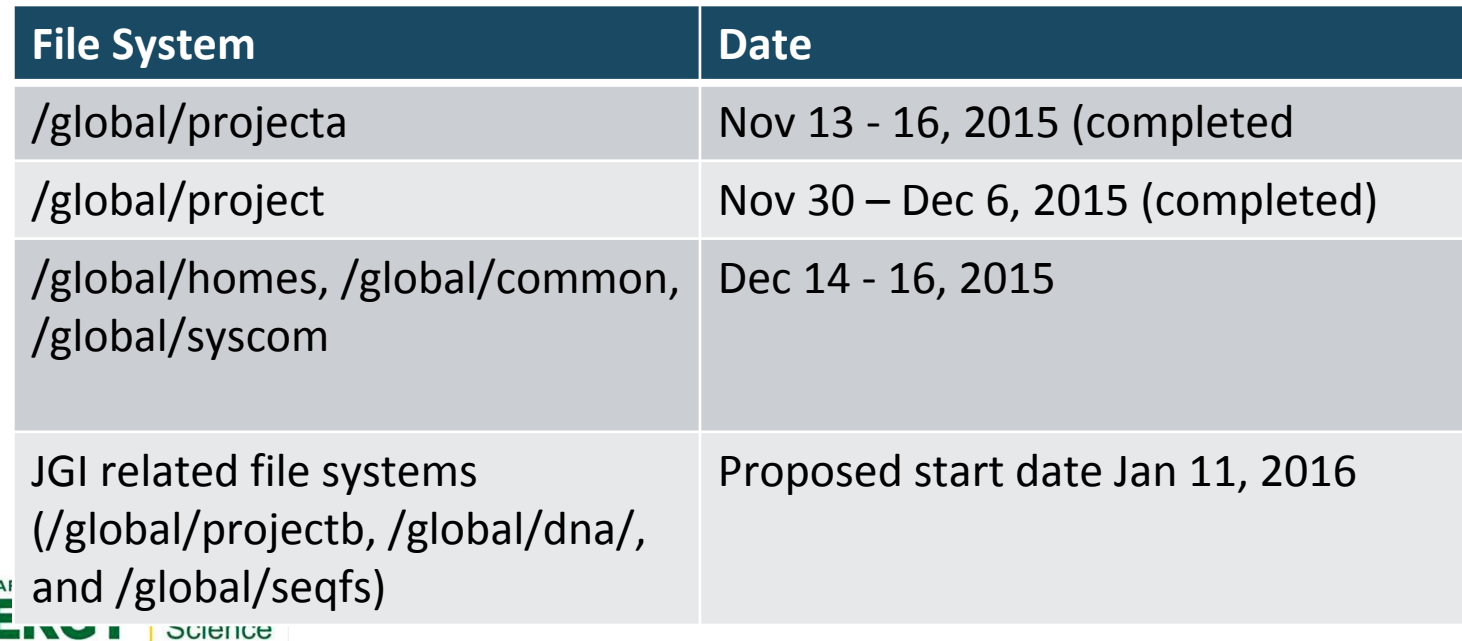

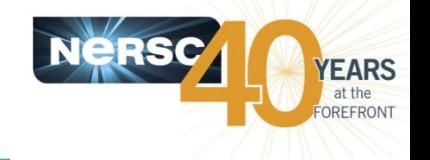

- **Some PDSF file systems will be relocated to CRT**
	- About two weeks outage for these file systems
	- No overall PDSF downtime but some groups may not have access to all of their data
- **Mendel (a cluster providing resources to PDSF, JGI, the Materials Project, and Babbage) will move to CRT.**
	- PDSF and JGI: No outage. There are other compute components available. Total amount of resources reduced.
	- Material Project: expect 3 weeks outage.
	- Babbage may be offline for up to a month.

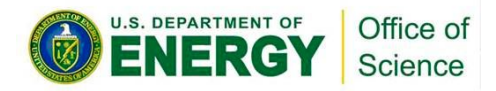

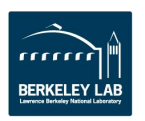

## **Hopper Retirement**

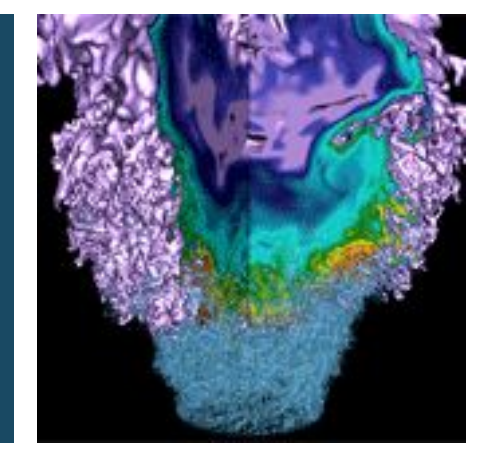

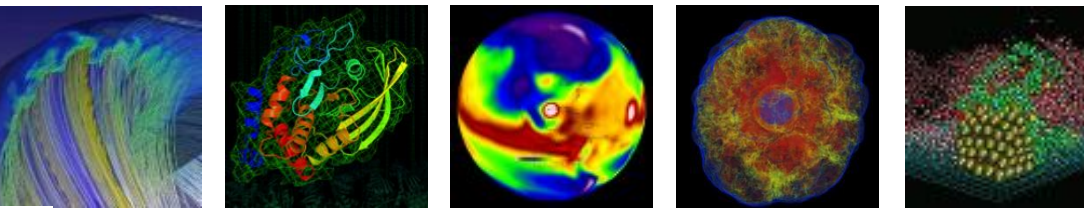

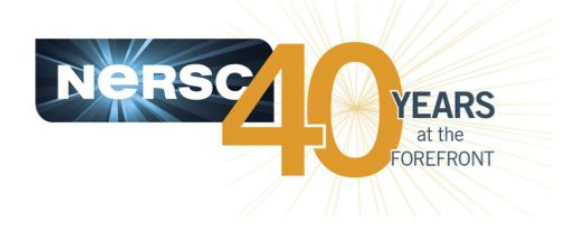

#### **Helen He NUG Meeting, 12/10/2015**

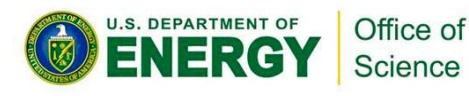

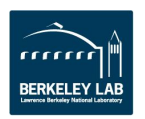

### **Hopper Retires on Dec 15, 2015 at Noon**

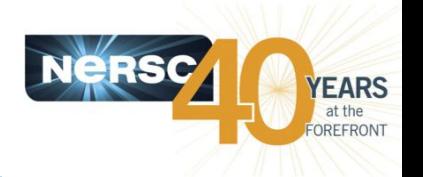

- **No further software changes will be made, except for security-related issues.**
- **At 12:00 PST (noon) on Dec 15, Hopper queues will be turned off. Any jobs running at that time will be killed, and all jobs in the queue will be deleted.**
- **Hopper login nodes and scratch file systems are planned to be available until 12:00 PST (noon) on Dec 22 for users to retrieve files.**
	- Availability not guaranteed for the full time since Hopper maintenance contract ends on Dec 15.
	- No file system recovery will be made after Dec 15.
	- File system may be taken down sooner (before Dec 22) if there are issues.

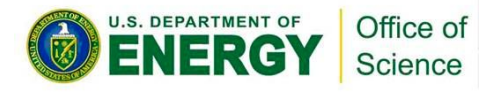

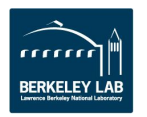

## **Please Save Your Important Files Now**

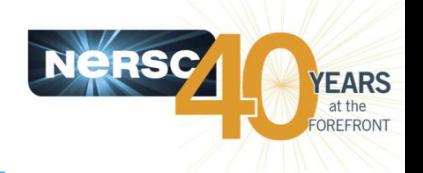

- **Save your important files from your /scratch and /scratch2 file systems to HPSS, your /project directory (notice it is 92% full now), or elsewhere.**
- **Do not count on retrieving your files after December 15. Backup your data ASAP.**
- **Use "htar" utility to concatenate small files when archiving to HPSS.**
- **Files in your global home and project directories can still be accessed from all NERSC systems after Hopper retirement.**

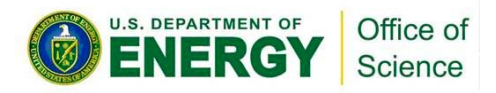

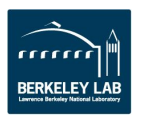

## **Cori Phase 1 Update**

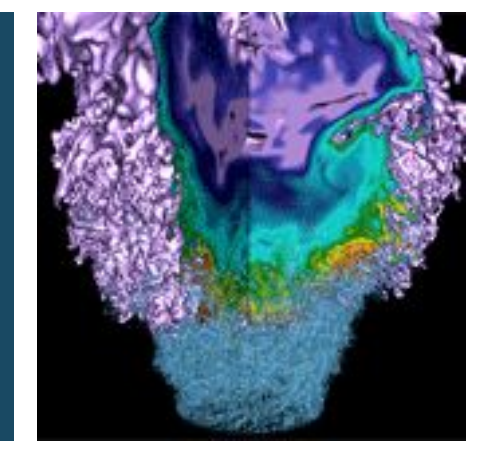

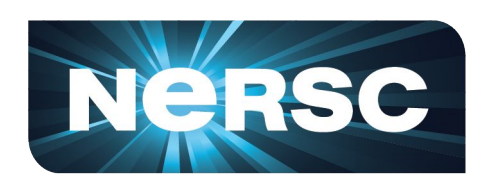

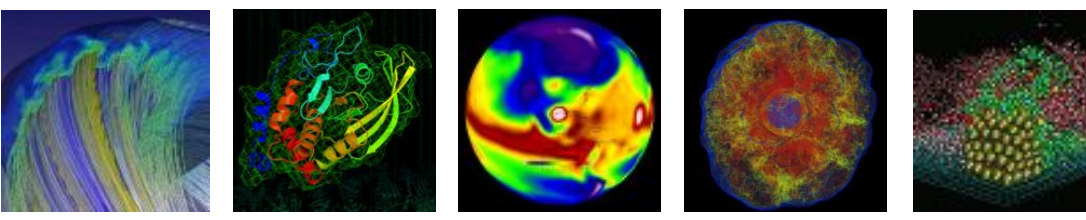

# **Wahid Bhimji**

**NERSC Users Group December 10th 2015**

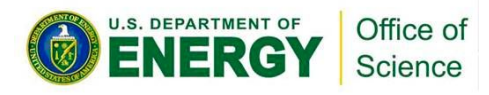

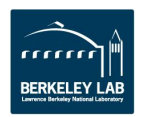

# **Cori Overview (reminder)**

- **Phase 2 (coming mid-2016) over 9,300 '[Knights Landing'](https://software.intel.com/en-us/articles/what-disclosures-has-intel-made-about-knights-landing?wapkw=knights+landing) nodes Phase 1 ( installed now):**
- **1630 Compute Nodes**
- Two x  $16$ -core (2.3 GHz) Haswell
	- 128 GB DDR4 2133 Mhz memory/ node(some 512 /768 GB)
	- Cray Aries high-speed "dragonfly" topology interconnect
	- 12+ login nodes for advanced workflows and analytics
	- SLURM batch system
- **Lustre File system (also installed now)**
	- 28 PB capacity, >700 GB/sec peak performance
	- Ultimately will be mounted across other NERSC systems
- **• Burst Buffer (NVRAM based)**
	- 750 TB now. Striped / Private / Persistent use-cases

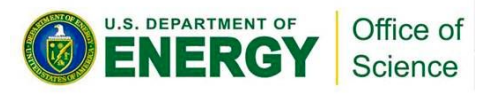

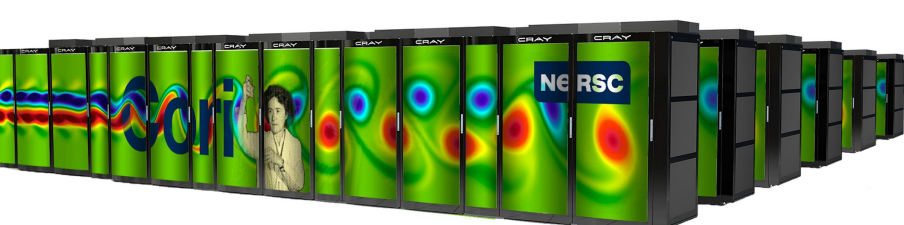

## **Cori P1 Genera Status**

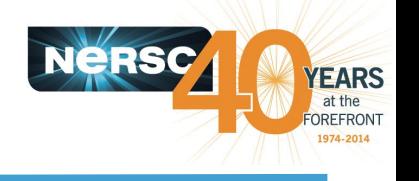

- **Fully open for all (mpp) users.**
- Still in acceptance (availability) period due to some node failures.
- Various changes to queue configurations to help jobs throughput
	- [https://www.nersc.gov/users/computational](https://www.nersc.gov/users/computational-systems/cori/running-jobs/queues-and-policies/)[systems/cori/running-jobs/queues-and-policies/](https://www.nersc.gov/users/computational-systems/cori/running-jobs/queues-and-policies/)
	- 'Realtime' queue setup.
- Various issues resolved or have work arounds and are in progress (e.g. external login access; Intel compiler licences)
	- thanks for your patience.
- Please report any further problems to **[consult@nersc.gov](mailto:consult@nersc.gov)**

### **Full configuration details and user guides** [https://www.nersc.](https://www.nersc.gov/users/computational-systems/cori/) [gov/users/computational-systems/cori/](https://www.nersc.gov/users/computational-systems/cori/)

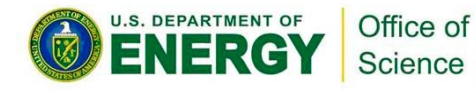

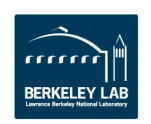

## **Burst Buffer Status**

- **• Now available for early users (chosen by 'Early user program')**
- Downtime on 12/2 installed patches which fixed various issues
- Many features now work:
	- 'scratch' per-job space either in 'private' mode or 'striped' (across many BB nodes for performance)
	- 'persistent' reservation that can be used by multiple jobs/users
	- 'Stage in/out' copies files on BB node before job start
	- Fully integrated with SLURM batch system. Example scripts at

[https://www.nersc.gov/users/computational-systems/cori/burst-buffer/example-batch](https://www.nersc.gov/users/computational-systems/cori/burst-buffer/example-batch-scripts/)[scripts/](https://www.nersc.gov/users/computational-systems/cori/burst-buffer/example-batch-scripts/)

• But still actively undergoing configuration and acceptance testing. Working with early users to shake out issues, improve performance.

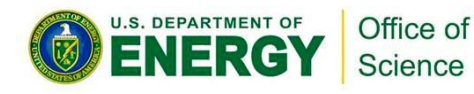

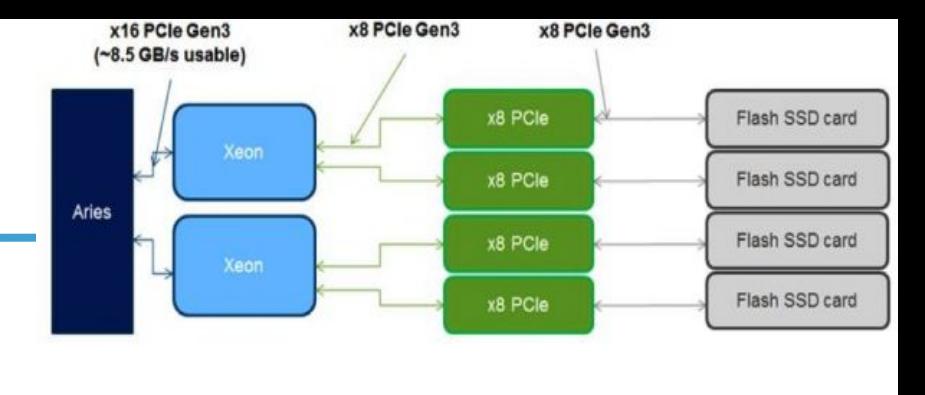

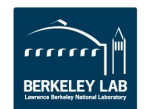

### **Edison Updates**

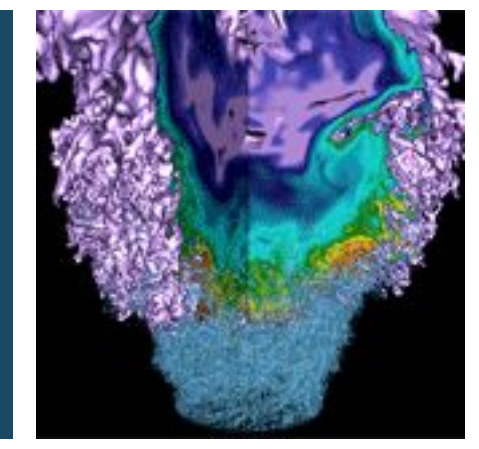

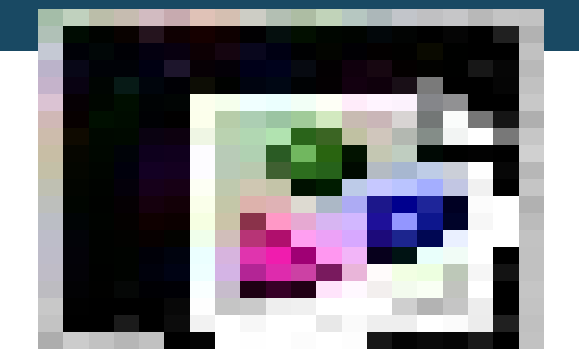

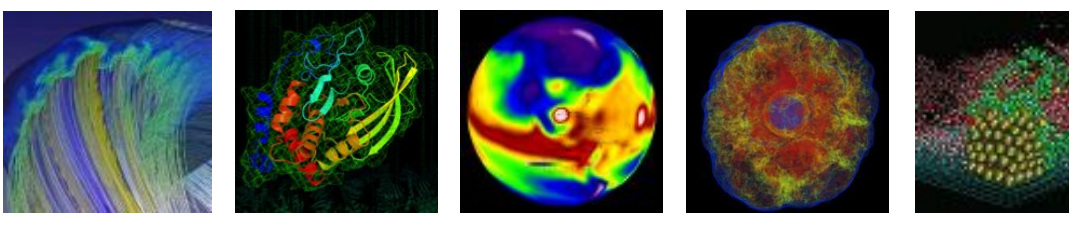

#### Zhengji Zhao December 10, 2015

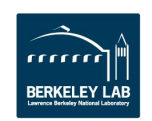

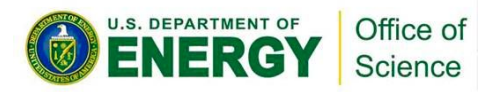

### **Edison Move Update**

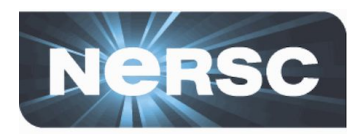

- **Edison was powered off on 11/30/2015 7:00 PST at the Oakland Scientific Facility building (Oakland, CA)**
	- Disconnecting/uncabling, packing, shipping ...
- **All cabinets arrived at CRT (Berkeley, CA) now**
	- Electricians are wiring Edison. Will have networking soon. Will switch batch system to Slurm. Edison will be ready to power up at end of the week.
	- Many more work on integration, hardware/software upgrades, configuration, verification, stabilizing, testing, …

#### • **The scratch file system upgrade plan changed**

- Only /scratch3 will be upgraded to Sonexion 2.0 with GridRaid, which requires reformat the /scratch3 file system.
- The upgrade for /scratch1 and /scratch2 has been postponed
- **All files on the /scratch3 on will be deleted.**
- The files on the /scratch1, /scratch2 may remain intact, but no guarantee.
- **If everything goes smoothly, Edison may be back online for users as early as on 12/21.**

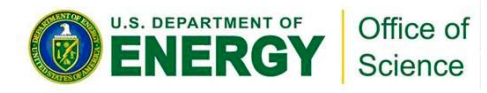

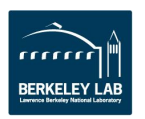

### **Allocations**

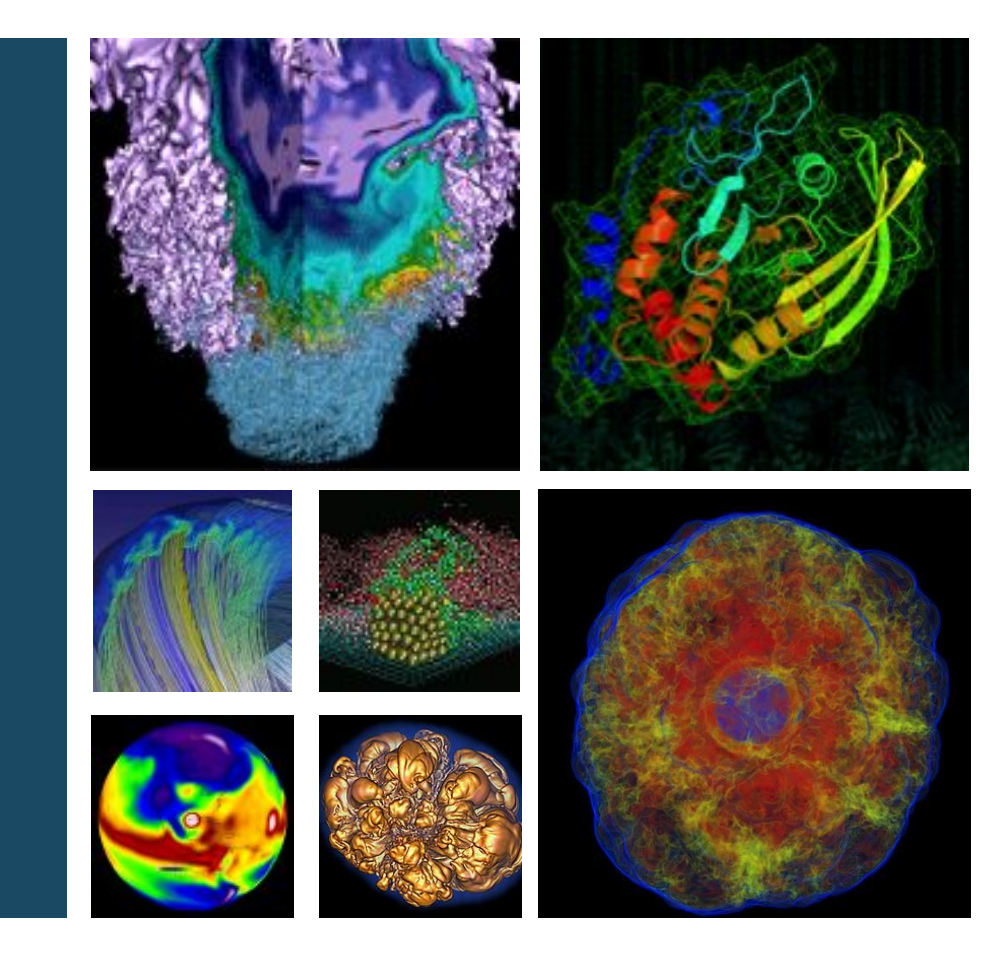

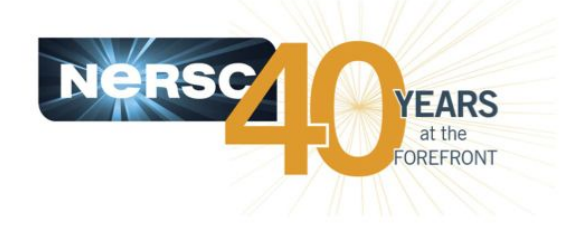

### **Richard Gerber**

**December 10, 2015**

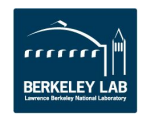

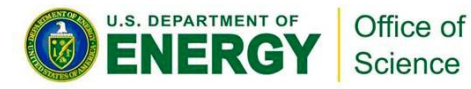

### **Allocations**

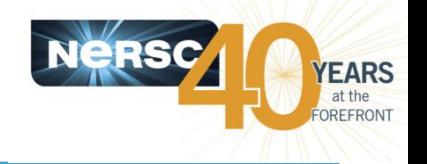

- **2016 awards will be announced Dec. 11, 2015**
- **Total allocated MPP Hours for 2016 will be the same as in 2015**
	- 2.4 billion for DOE Production
		- 5 billion requested
	- 300 million for ALCC
	- 300 million for NERSC Director's Reserve
- **Allocation Year 2016 begins on January 12, 2016**
	- Cori Phase 1 charging begins with machine\_charge\_factor=2.5 (units will be renormalized in 2017)

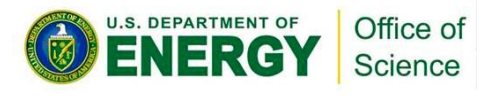

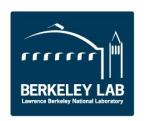

## **Allocations Changes for 2016**

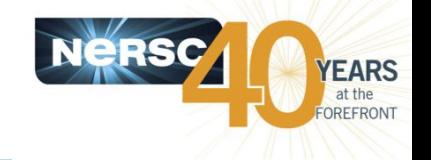

- **Repos that run out of time during the year will still be able to run jobs, but at a low priority (scavenger) on both Cori and Edison**
	- Provides priority access for repos that budget their usage based on their allocation, while not cutting off projects completely when they run out of time
	- Hope it will greatly reduce large number of allocations transfers and requests for additional time
	- Assures high system utilization even as repos run out of time
	- Starting configuration, which we'll modify if needed:
		- Premium (+5 days of aging priority), regular (0), low (-7 days), scavenger (-15 days)

### • **First quarterly decrement will be eliminated**

**Changes** made in collaboration with DOE program managers and NUGEX

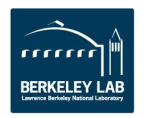

As year progresses, more repos run out of time and scavenger turnaround time improves.

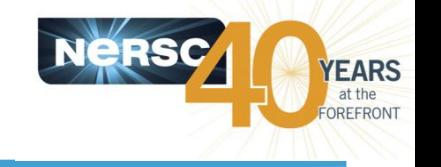

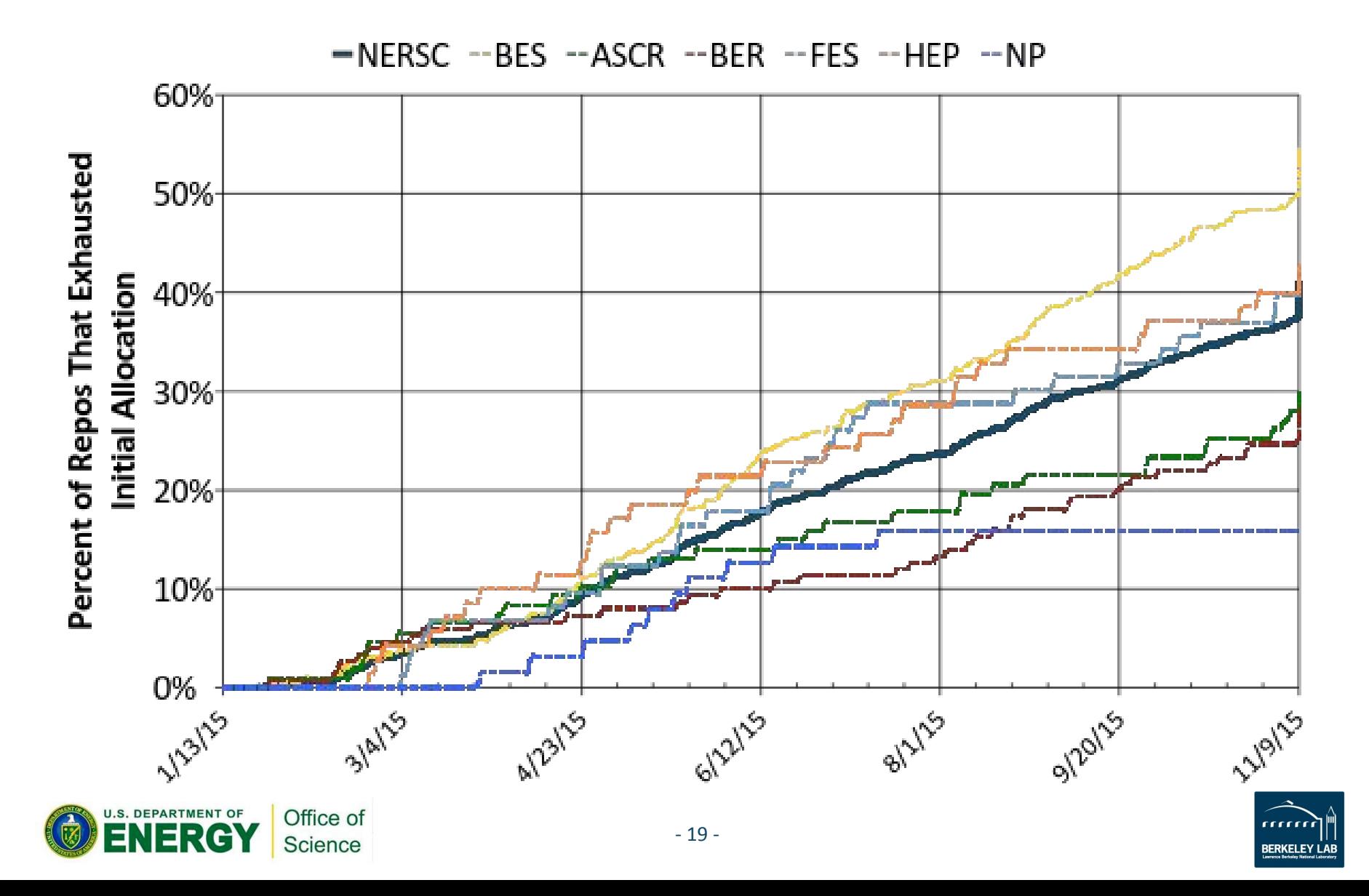

## **NUGEX elections**

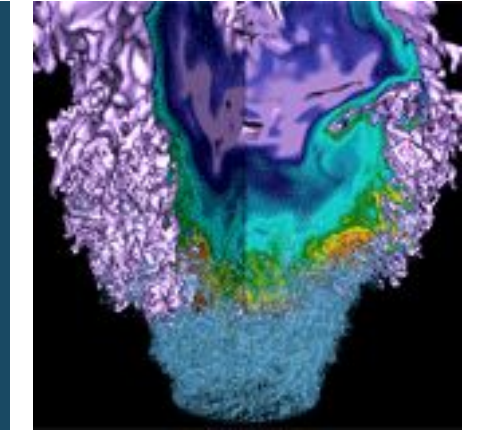

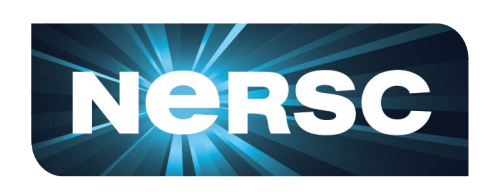

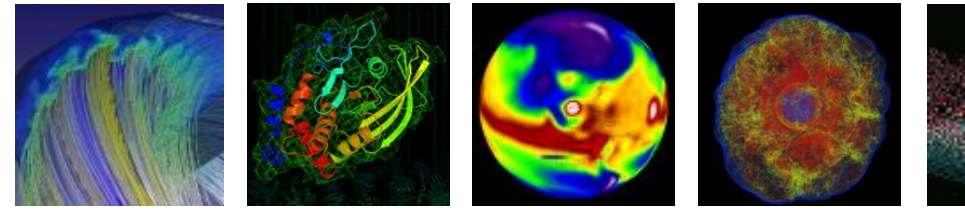

#### **Frank Tsung NUG Meeting, 12/10/2015**

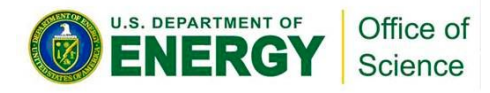

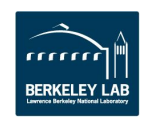

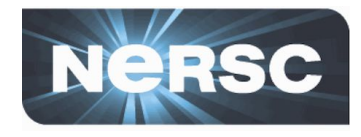

**NUGEX is made up of 21 members, 3 members from each of the DOE's 6 offices of sciences, and 3 at-large members.** 

**In December 2015, there are 13 openings in NUGEX, including:**

- • **ASCR: 3**
- • **BER: 3**
- • **BES: 3**
- • **FES: 1**
- • **NP: 1**
- • **At large: 2**

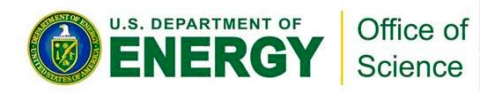

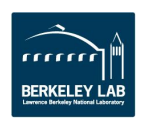

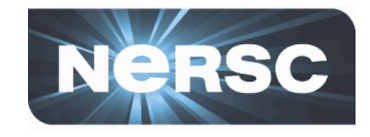

**The responsibilities of NUG includes serving on various committees (e.g. the queue sub-committee, NUGEX meeting sub-committee), this monthly teleconference, and the annual NUGEX meeting.**

**If you know anyone (including yourself) who is qualified please e-mail** 

> **Frank Tsung t[sung@physics.ucla.edu](mailto:tsung@physics.ucla.edu) Anubhav Jain aj[ain@lbl.gov](mailto:ajain@lbl.gov)**

**as soon as possible, we would like to start the election in January.**

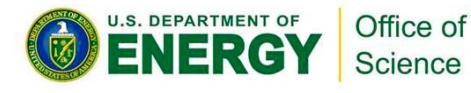

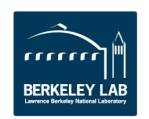

### **User Survey**

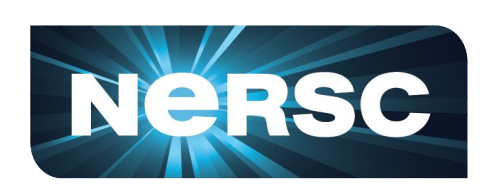

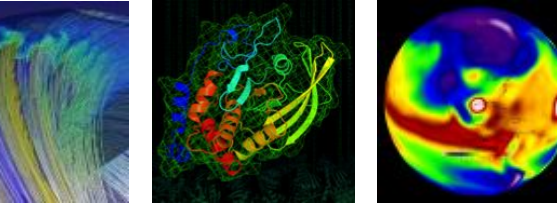

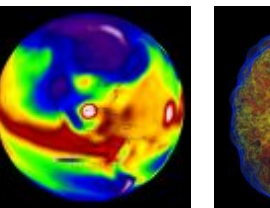

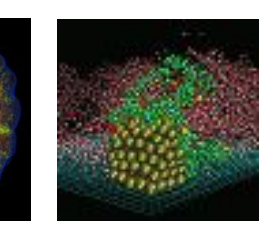

#### **Debbie Bard NUG Meeting, 12/10/2015**

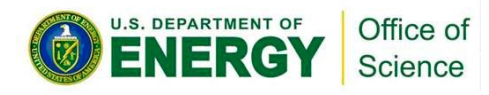

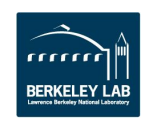

## **Please fill out NERSC Annual User Survey!**

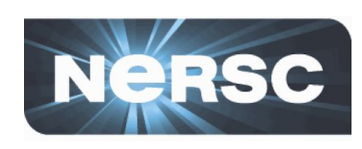

- Your feedback is important because it allows us to judge the quality of our services, give DOE information on how we are doing, and point us to areas in which we can improve. <https://www.nersc.gov/news-publications/publications-reports/user-surveys> [/2015/](https://www.nersc.gov/news-publications/publications-reports/user-surveys)
- If you are not already logged in to the NERSC web site, you will be prompted for your NERSC (NIM) password when you start the survey.
- If you need assistance with your password, please contact our account support office at 1-800-66-NERSC (or 510-486- 8600), menu option 2.
- *• The survey covers the allocation year 2015.*

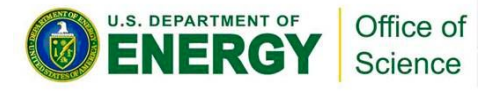

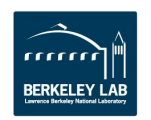

### **Share Your Research**

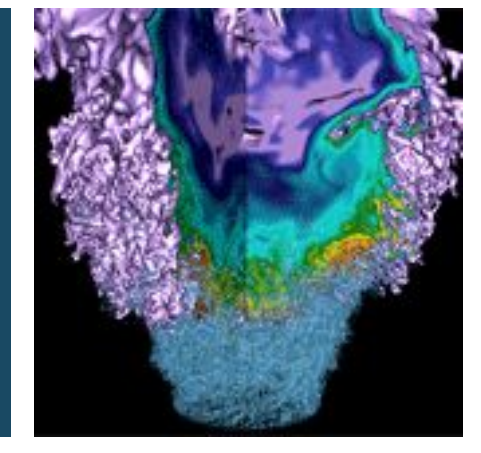

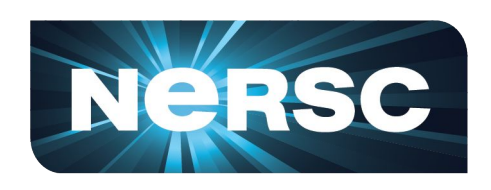

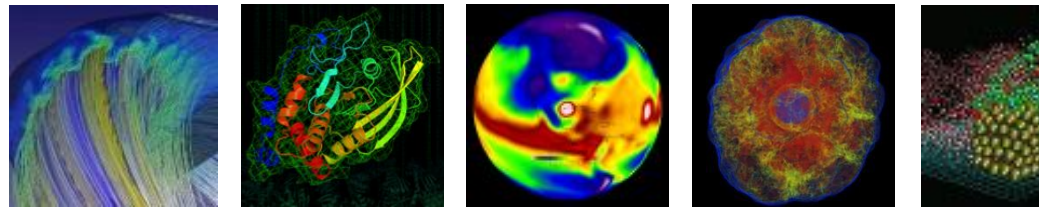

#### **Debbie Bard NUG Meeting, 12/10/2015**

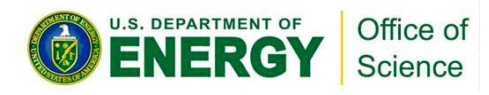

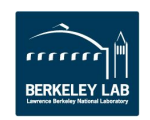

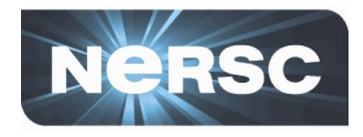

- **We want to hear about your success stories!**
- **[https://www.nersc.gov/science/share-your](https://www.nersc.gov/science/share-your-research/)[research/](https://www.nersc.gov/science/share-your-research/)**
- **Publication reference, NERSC resources, brief description.**
- **Use this to highlight your research in various places...**
- **May lead to NERSC science story!**
- **We look forward to your submissions...**

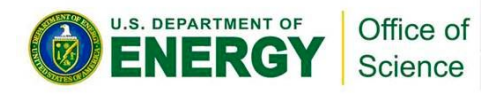

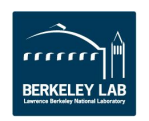

## **Science Byte: nature-inspired nanostructures**

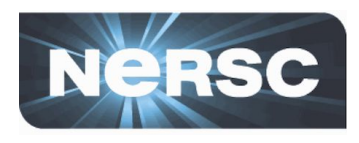

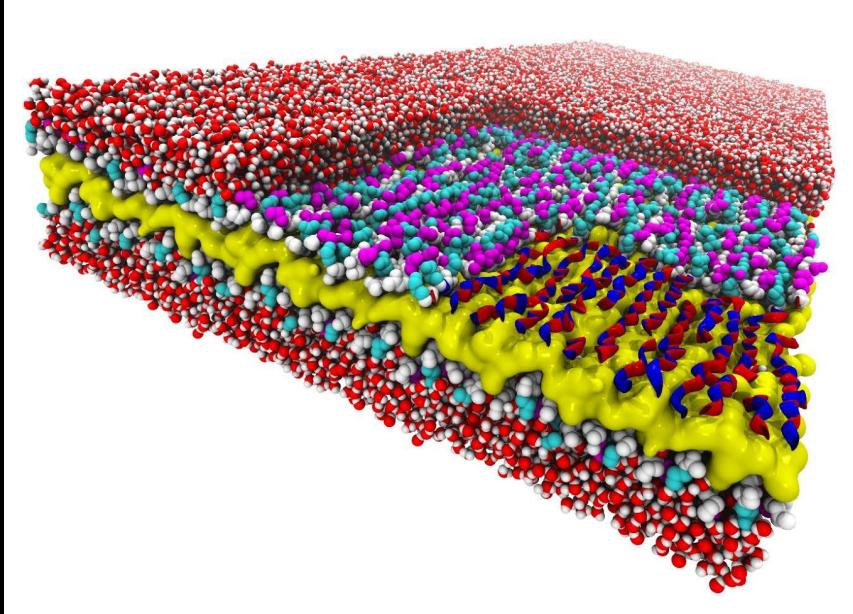

Atomic-resolution simulation of 2D peptoid nanosheet reveals a new snake-like structure.

#### red/blue: backbones

low: water repelling core white: peptoid backbone magenta/cyan: charged sidechains red/white: surrounding water

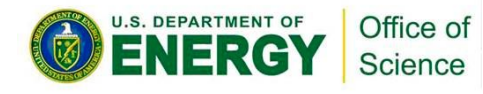

#### • **Discovered design rule for new material: peptoid nanosheet**

- synthetic molecules similar to proteinforming peptides
- rule controls how polymers join to form "backbones": snake-like pattern allows backbones to remain linear and untwisted  $\rightarrow$  larger/flatter sheets than any natural material.
- **Combined simulations with x-ray scattering/imaging methods.**
- **New way to design biomimetic structures - design principles other than nature.**
	- "molecular paper"
	- sensitive chemical detectors? longlasting catalysts?

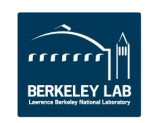

### Storing SSH public keys in NIM

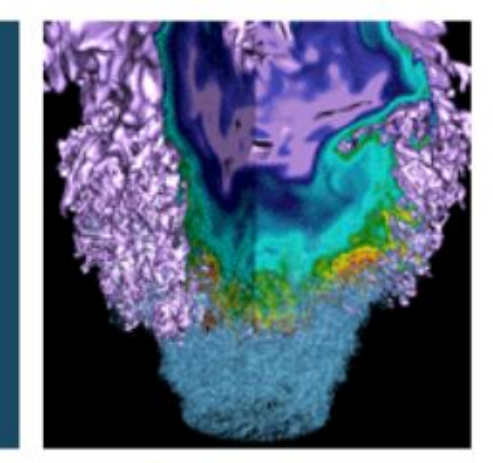

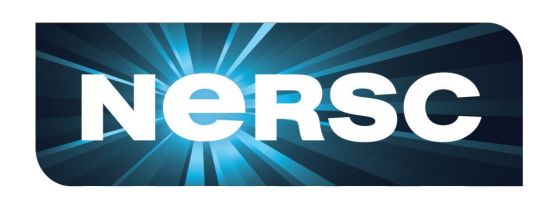

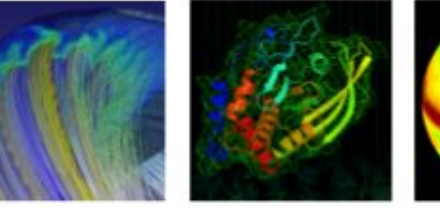

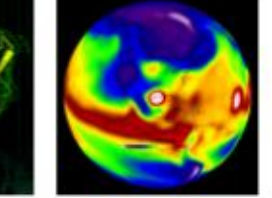

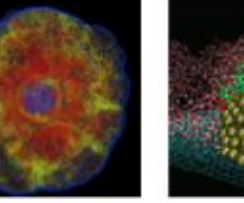

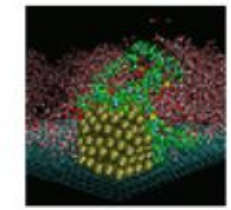

**Scott French NUG Meeting, 12/10/2015**

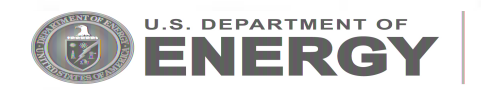

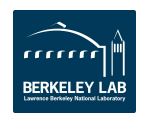

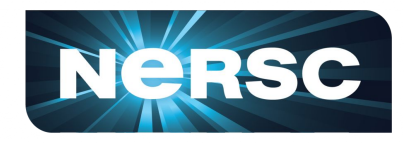

- **● What's happening?**
	- **○** Starting January 12, 2016, authentication via public keys in ~/.ssh/authorized\_keys is **disabled**
- **● Who is affected by this change?**
	- **Affected**: If you use public key authentication to access NERSC systems via SSH
	- **Not affected**: If you authenticate using your NIM password (or connect via another mechanism)
- **● Why is NERSC doing this?**
	- Security improvements that require authentication from a single source (LDAP)

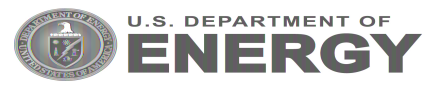

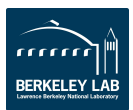

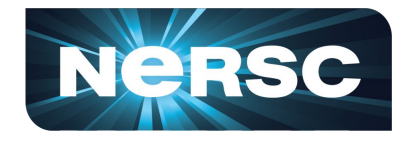

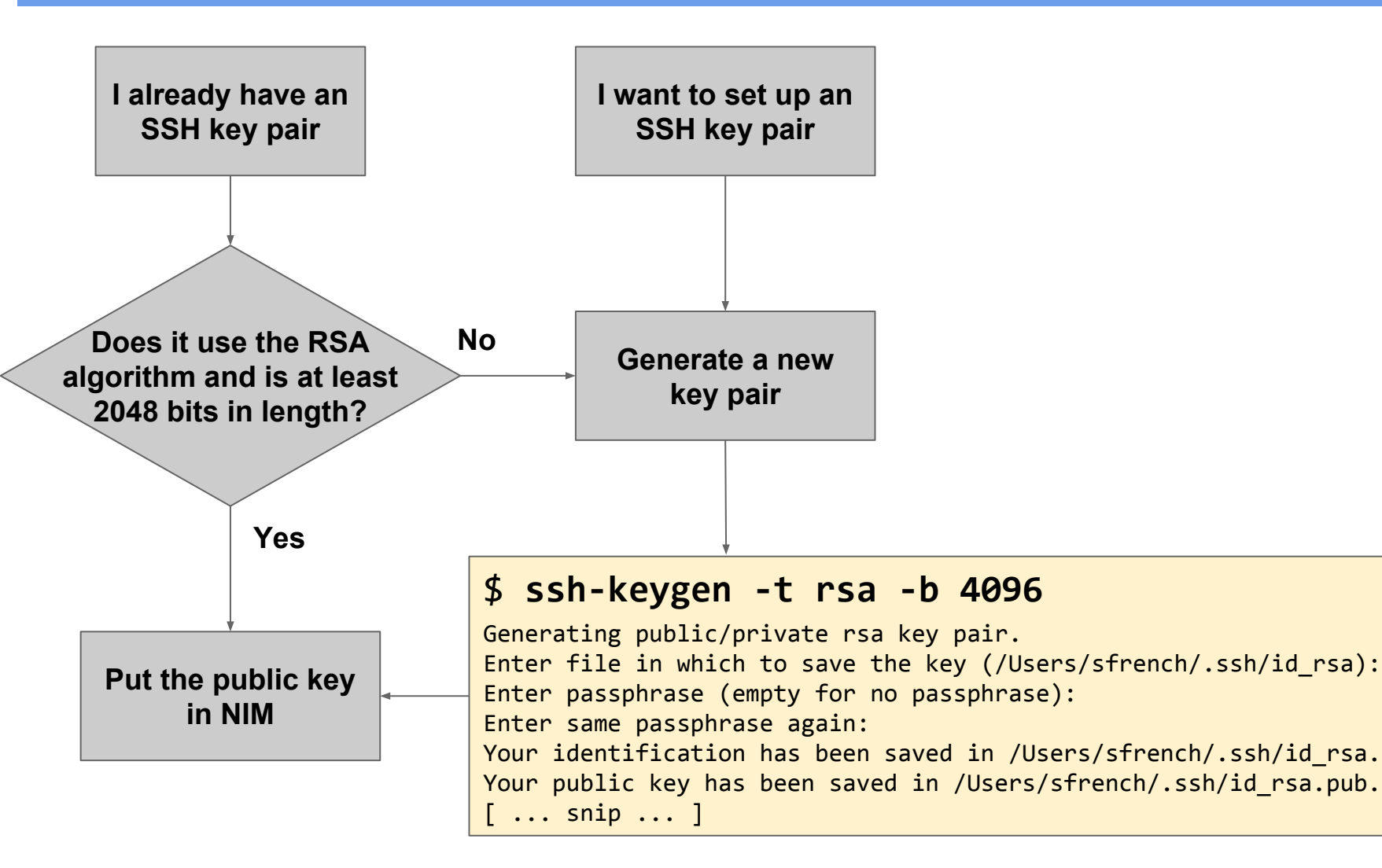

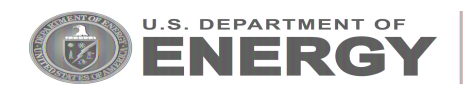

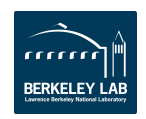

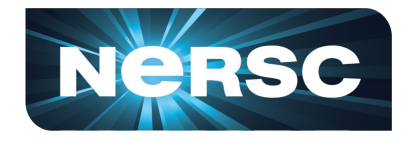

#### Login to NIM and navigate to My Stuff → My SSH Keys:

Q Scott French | Logout | Change My Password **NIM NIM Home My Stuff** Search  $\blacktriangledown$ **My Account Usage My Contact Info** Welcome to the NERSC Information Management (NIM) ed: system. Use this interface to find information about **My SSH Keys** NERSC users and repositories. Authorized managers **My ERCAP Requests** can also modify information and create or review

#### **You should see something like this:**

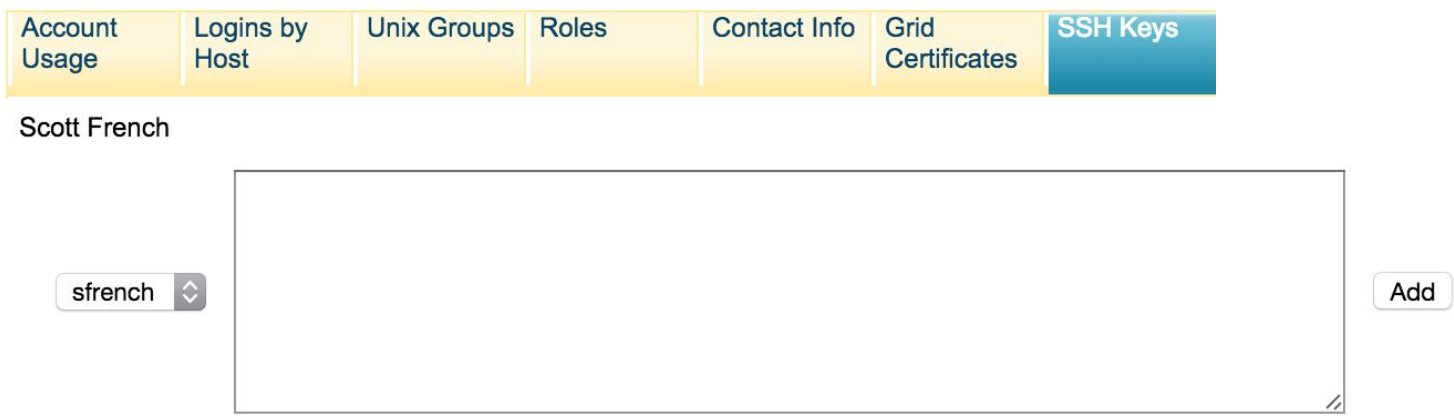

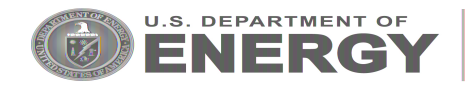

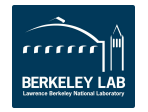

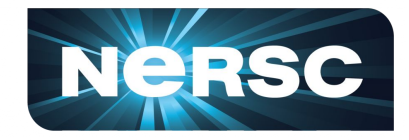

#### **Copy and paste your public key into the text box; Click Add:**

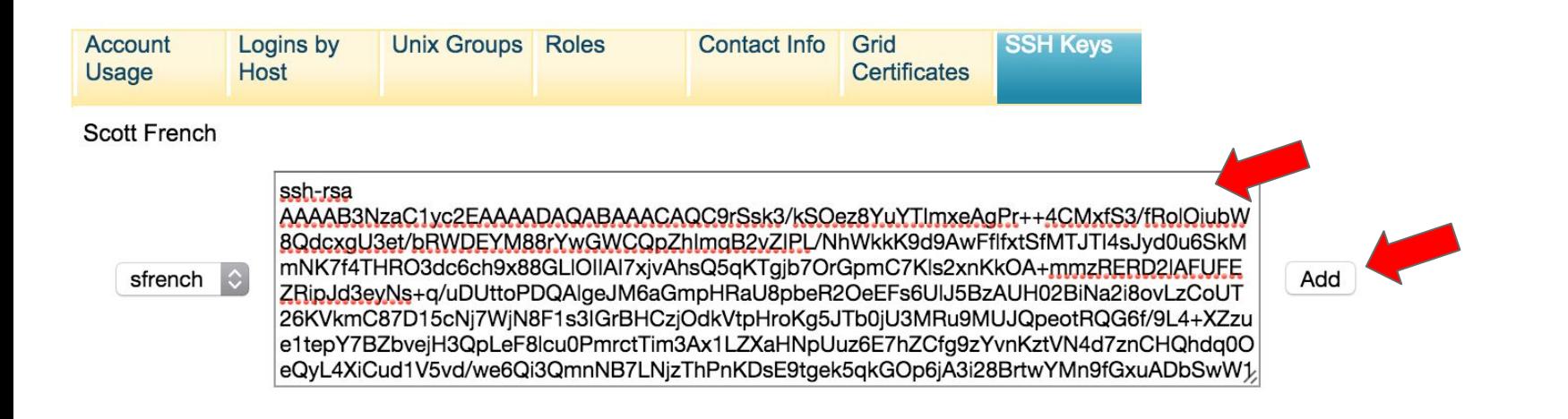

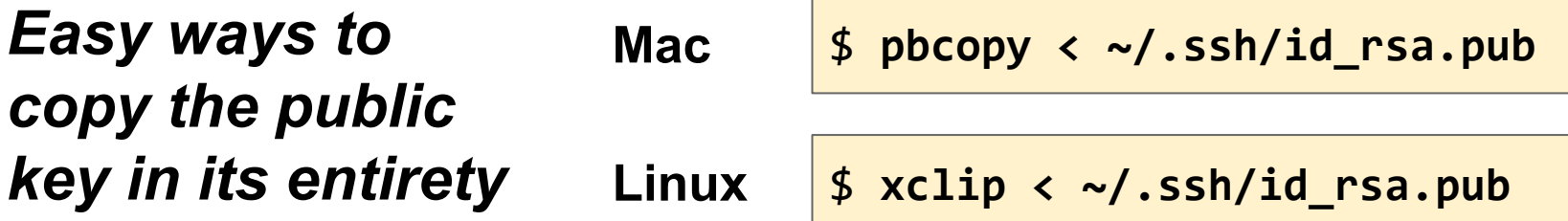

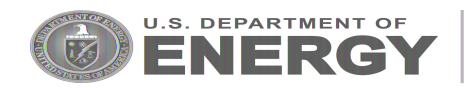

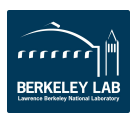

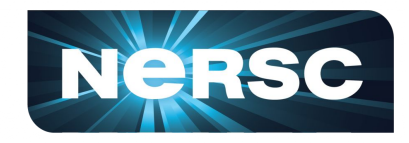

#### **When you're done, you'll see something like this:**

#### **SSH Public Keys**

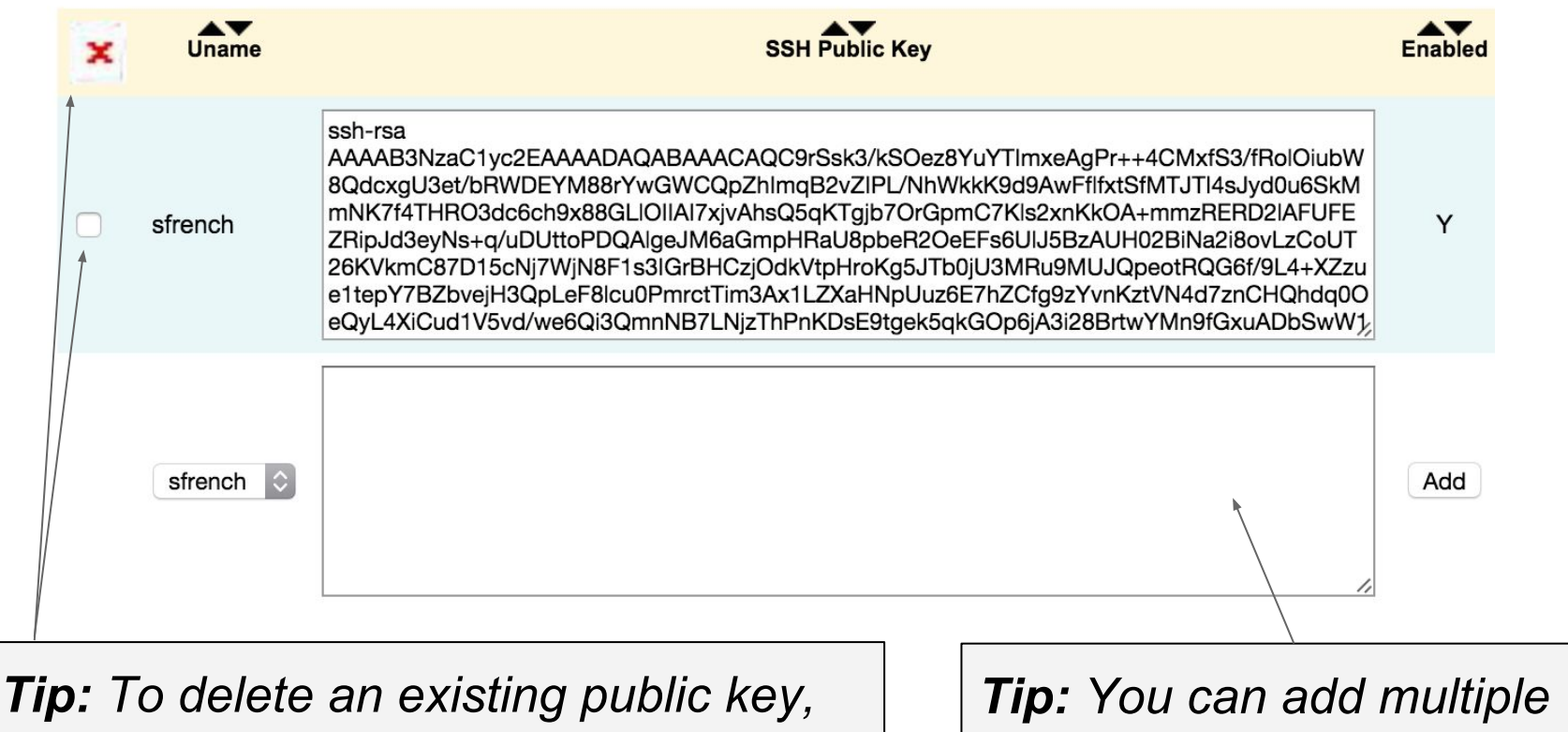

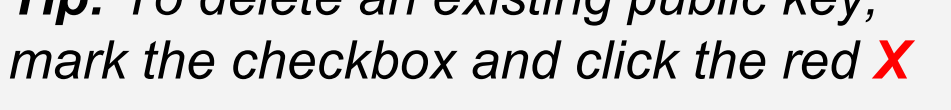

*public keys to NIM*

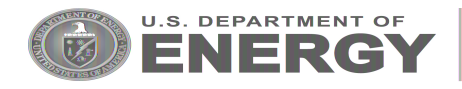

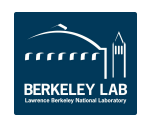

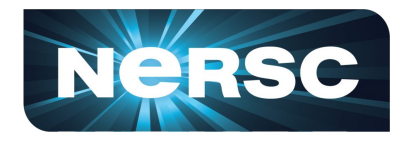

- **● You can test this on Cori! After saving in NIM:**
	- $\circ$  Rename your  $\sim$ /.ssh/authorized keys file to something else (e.g. authorized\_keys.old)
	- Try logging into Cori
- **● What if I ssh between nodes of the same system?**
	- This should "just work" (server-side configuration)
- **● What if I ssh between NERSC systems?**
	- Option 1: ssh agent forwarding (ForwardAgent)
	- Option 2: Generate a new key pair at NERSC, and add that public key to NIM as well

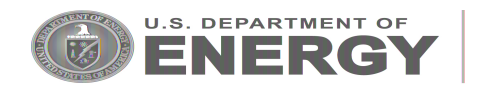

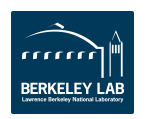

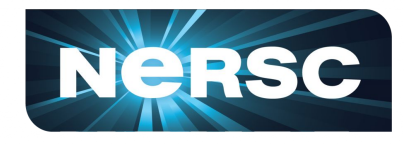

- **● As always, the consultants are here to help!**
- **● If you have a use case or workflow for which this change could pose problems, we'd like to know**
	- There is still time to come up with solutions or workarounds for unusual cases
- **Bottom line:** If you use public key authentication when ssh-ing to NERSC, please give this a try soon on Cori
- **See also**: https://www.nersc.gov/users/connecting-tonersc/connecting-with-ssh/

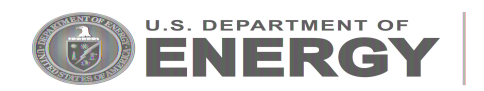

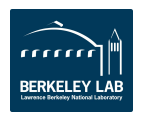

WARP/PICSAR Update from Intel dungeon session Oct 5-7

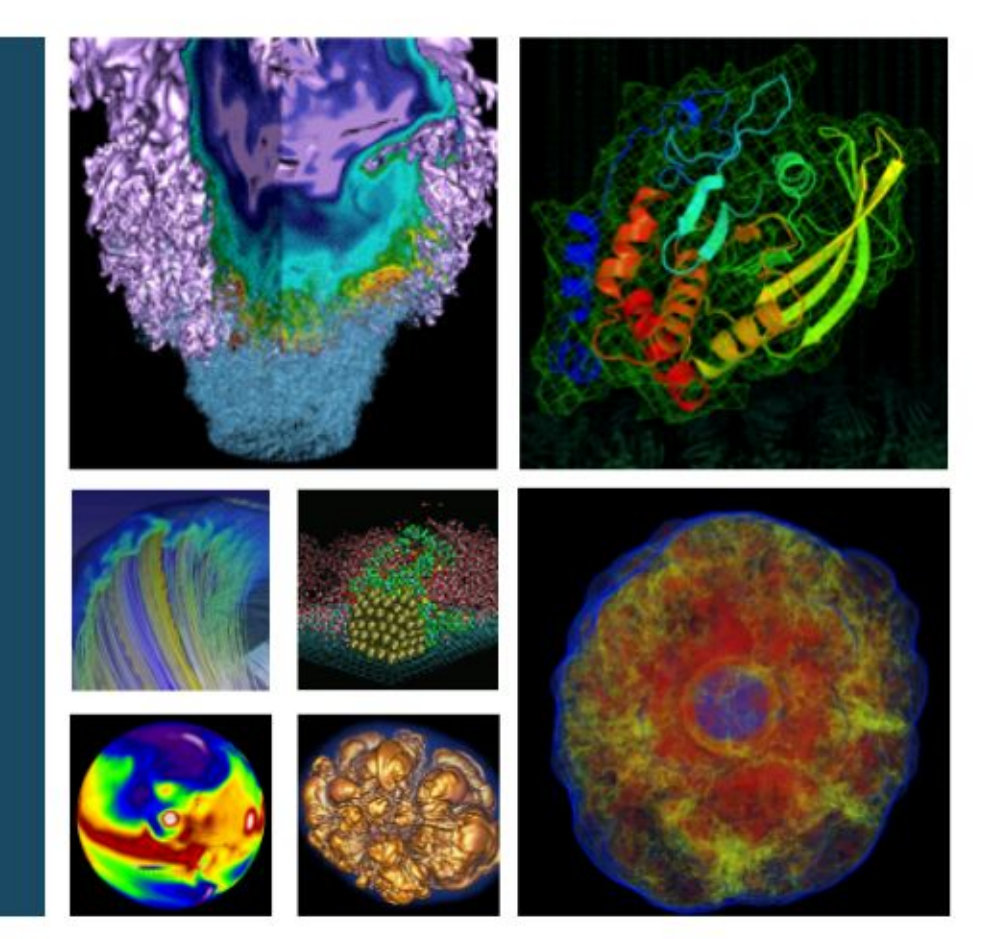

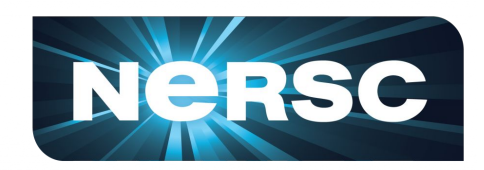

### Ankit Bhagatwala NERSC User Services

12/10/2015 NUG Telecon

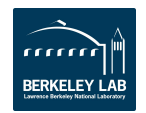

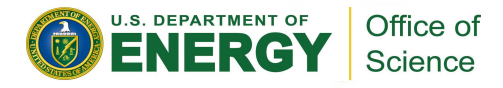

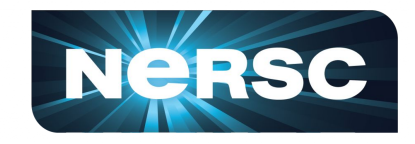

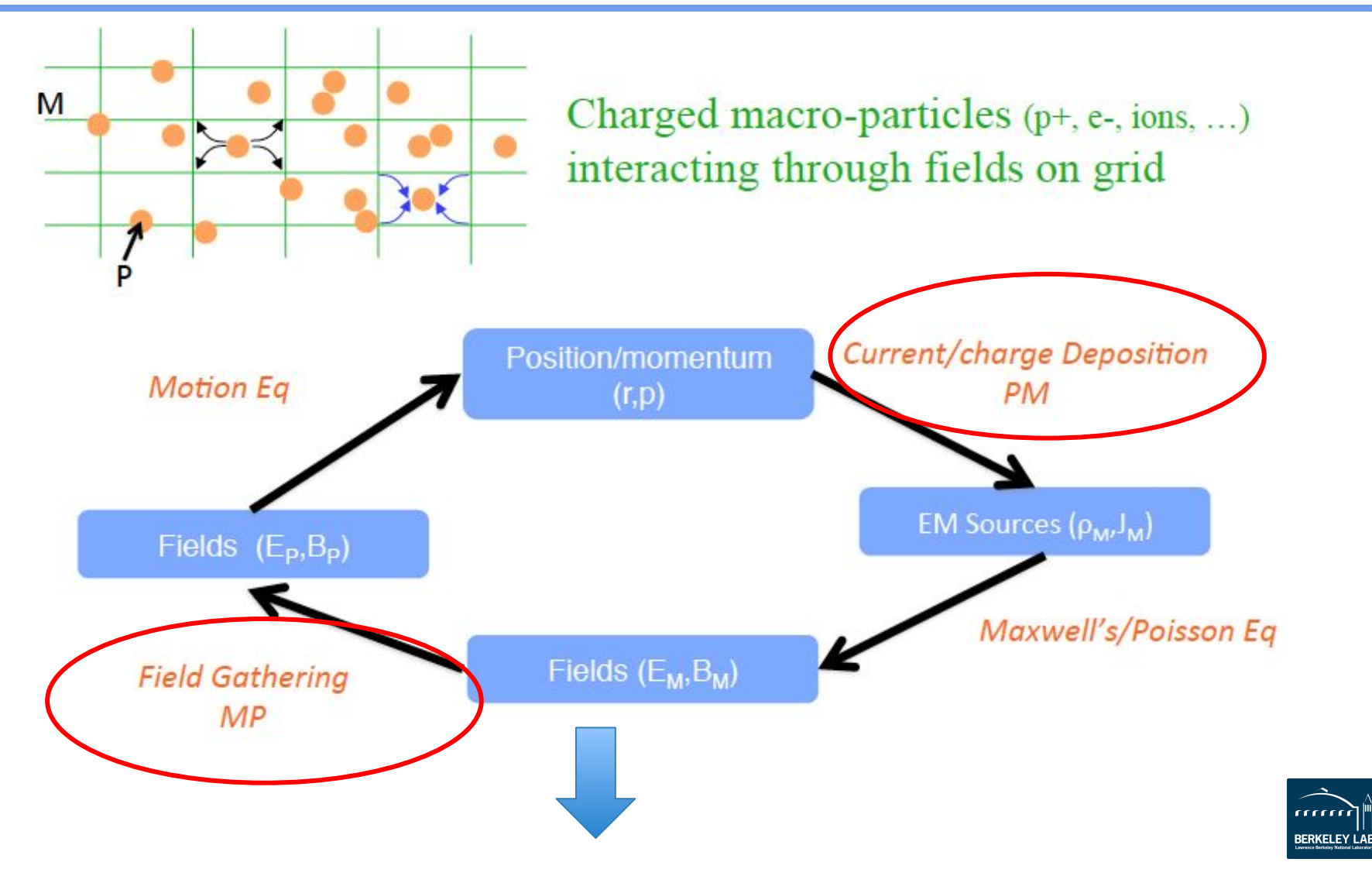

**PICSAR** → Particle-In-Cell Scalable Application Resource

### **Single thread performance on Babbage**

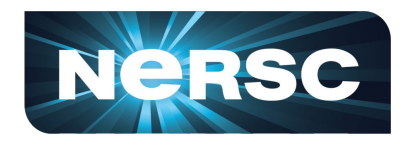

- Current deposition (particle-to-grid) and Field gather (grid-to-particle) most time consuming subroutines
- Large time spent in memory accesses
- Low vectorization

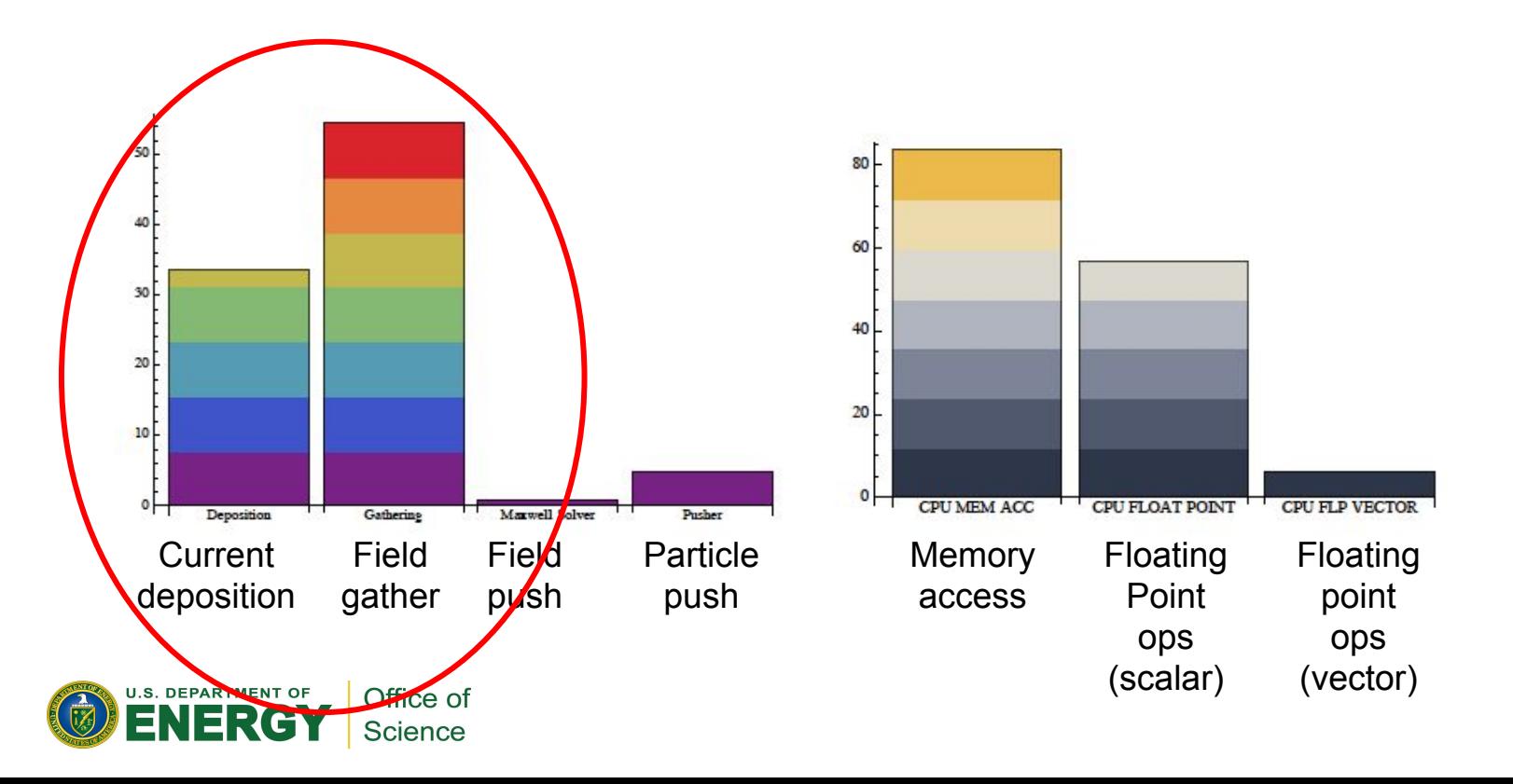

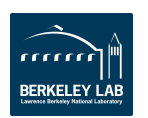

### **Optimization 1: Vectorized current deposition**

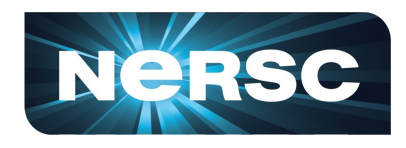

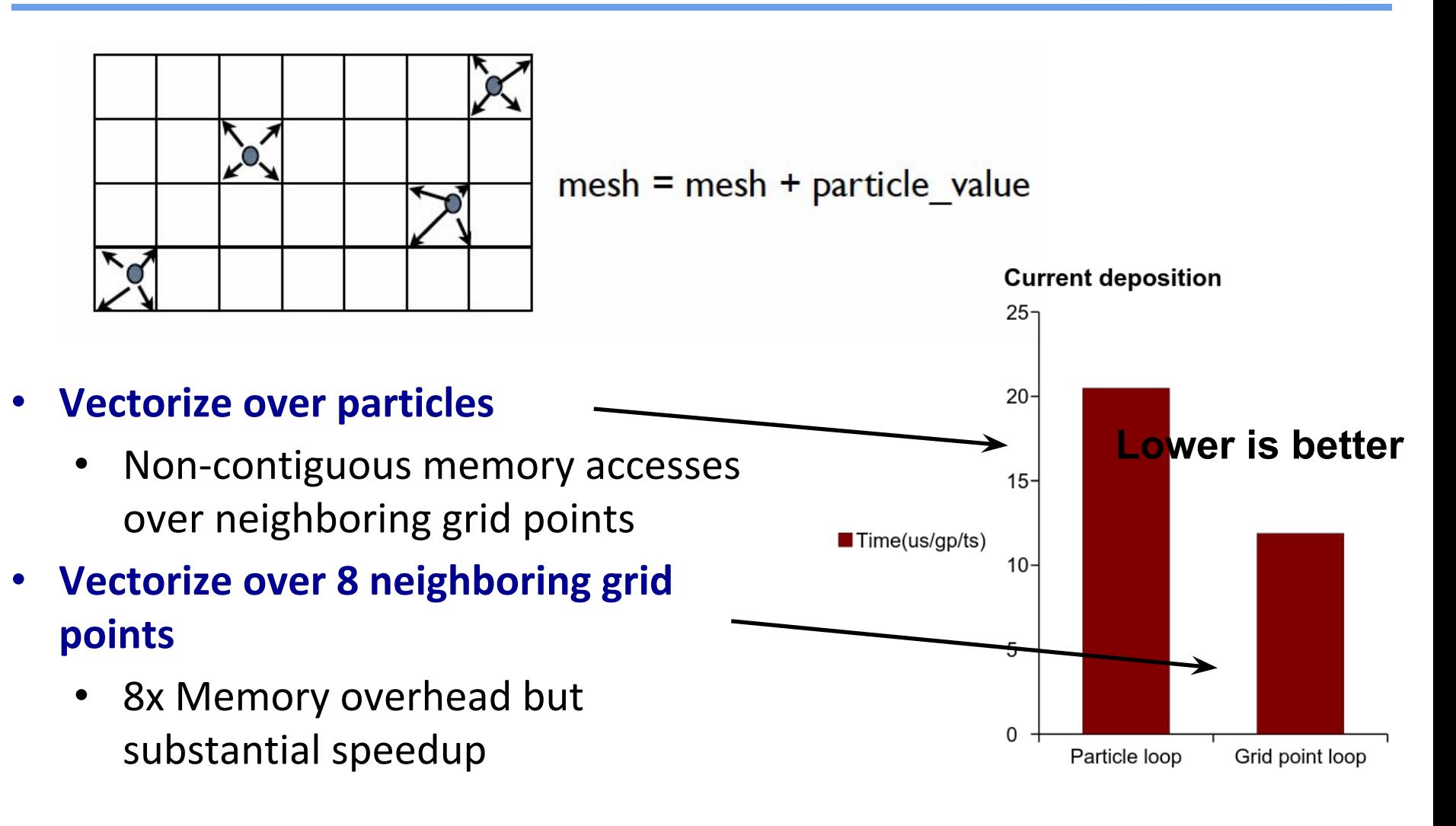

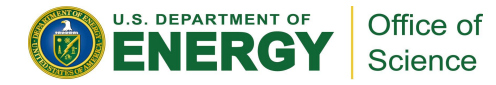

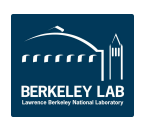

### **Optimization 2: Vectorized field gather**

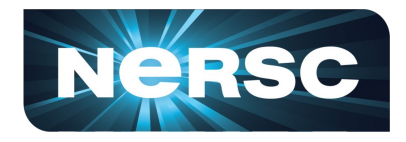

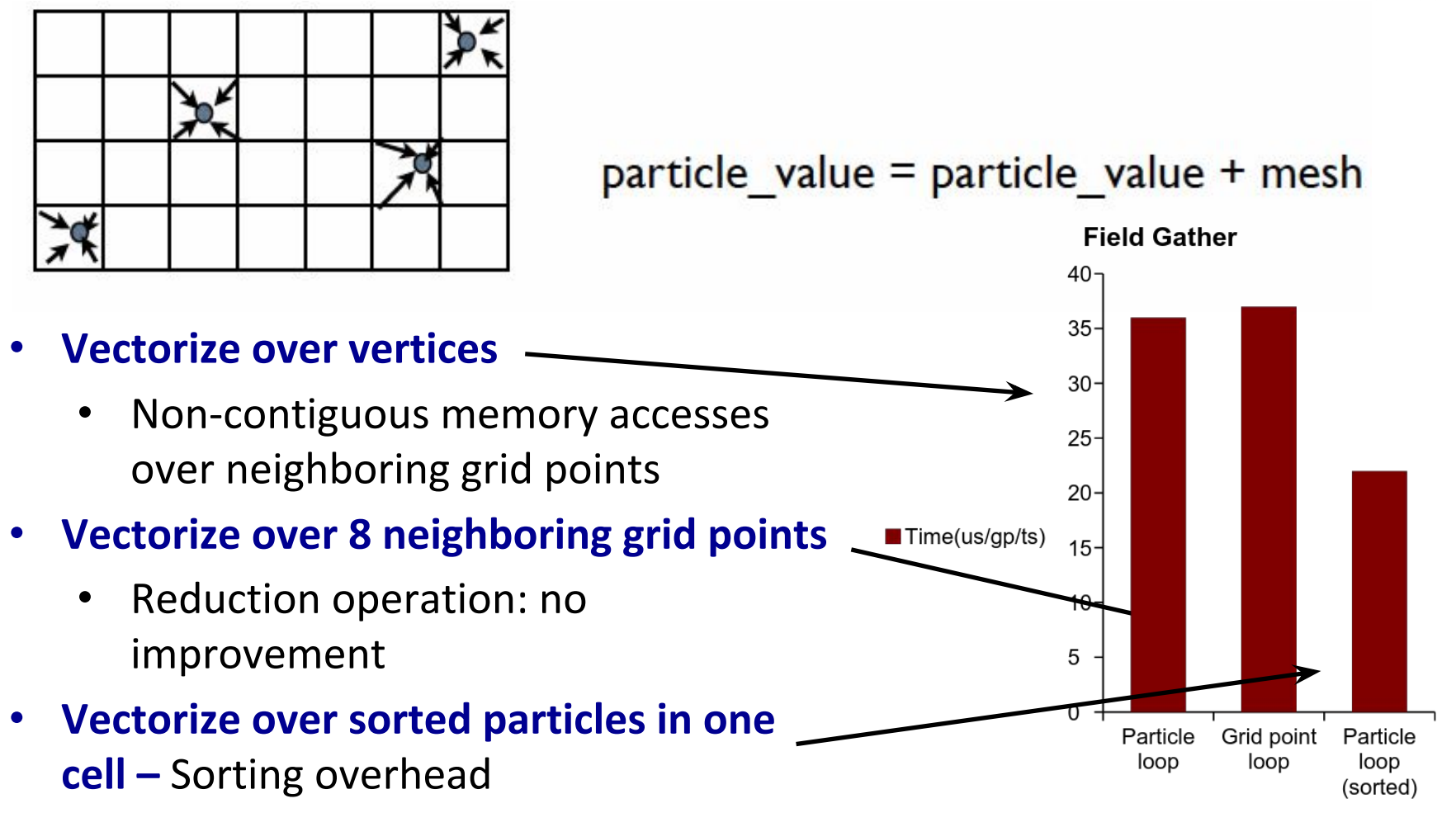

#### **Lower is better**

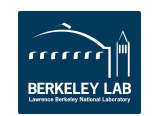

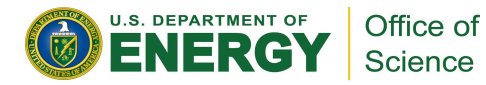

### **Optimization3: OpenMP scaling**

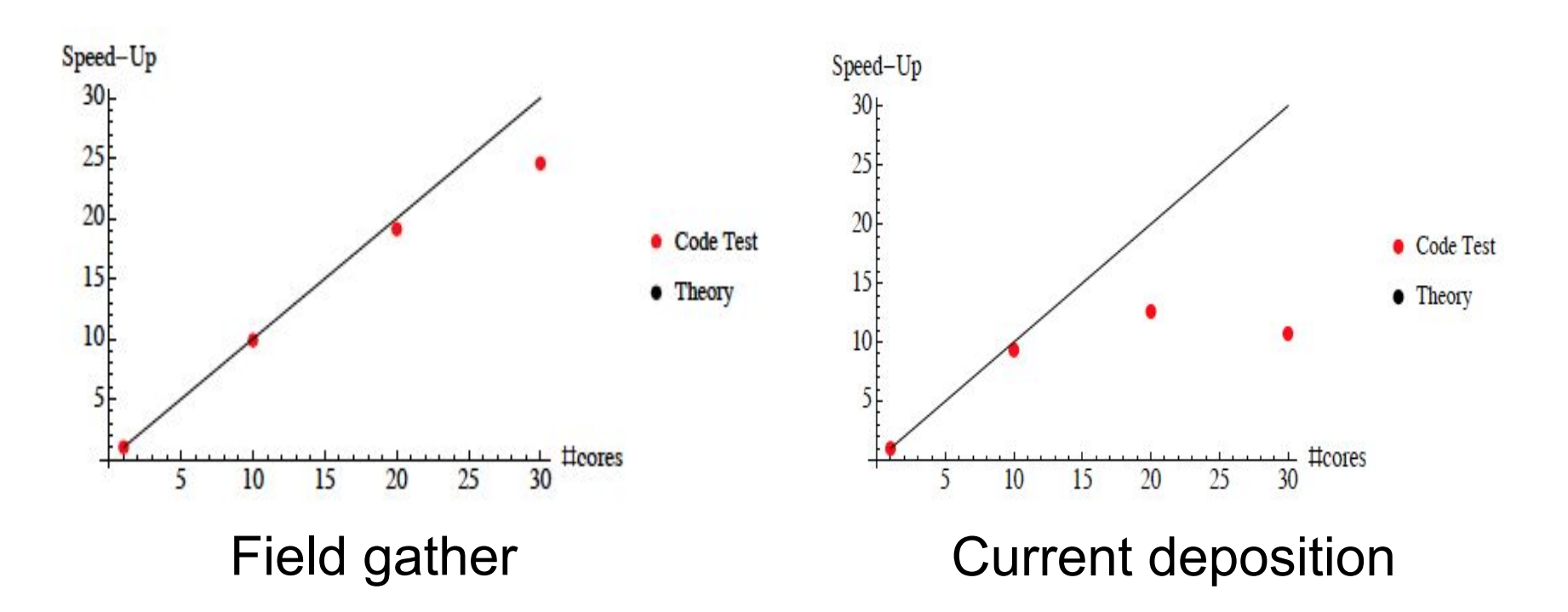

- Field gather routine shows good thread scaling on Babbage
- Current deposition suffers from serialization bottleneck due to reductions across multiple threads updating same grid points – need to rethink parallelization approach

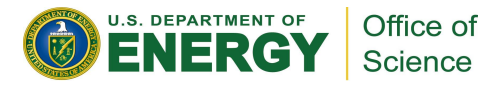

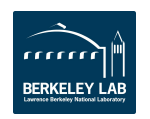

NeRS

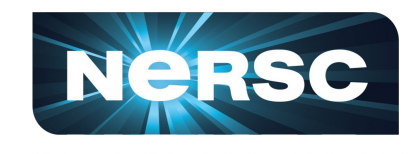

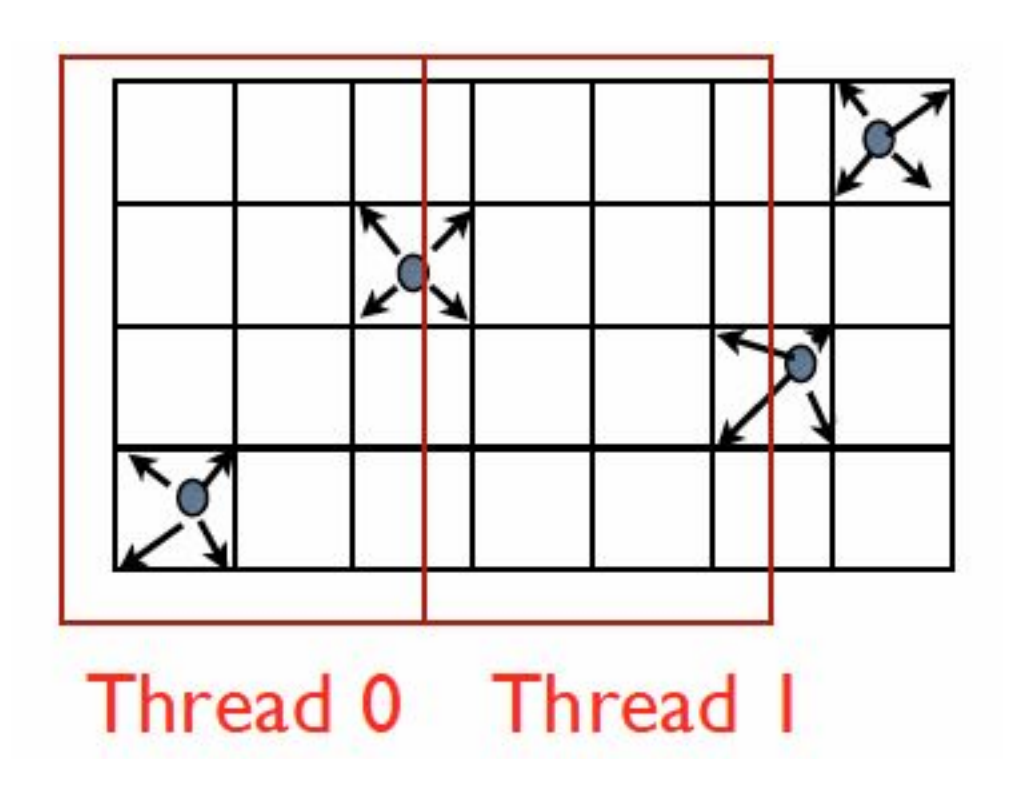

- Multiple threads updating same grid points
- To avoid race issues, each thread maintains private copy of tile
- Reduction operation to merge each threads contribution to shared array induces serialization

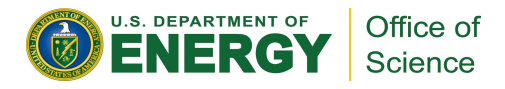

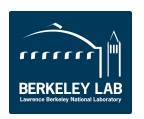

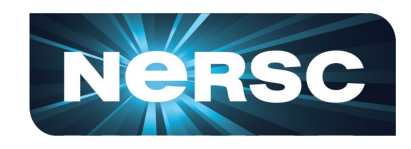

- Introduce optimizations from PICSAR to WARP
- Particle sorting to enable vectorization of field gather routine
- Merge routines for greater reuse of cached tile data
- Include guard cells (for current deposition) into the shared memory arrays
	- Get rid of the private copies for each thread.

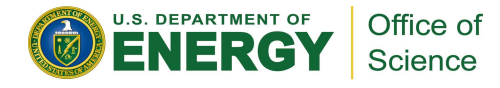

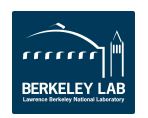

# **Accelerating Analysis with SciDB**

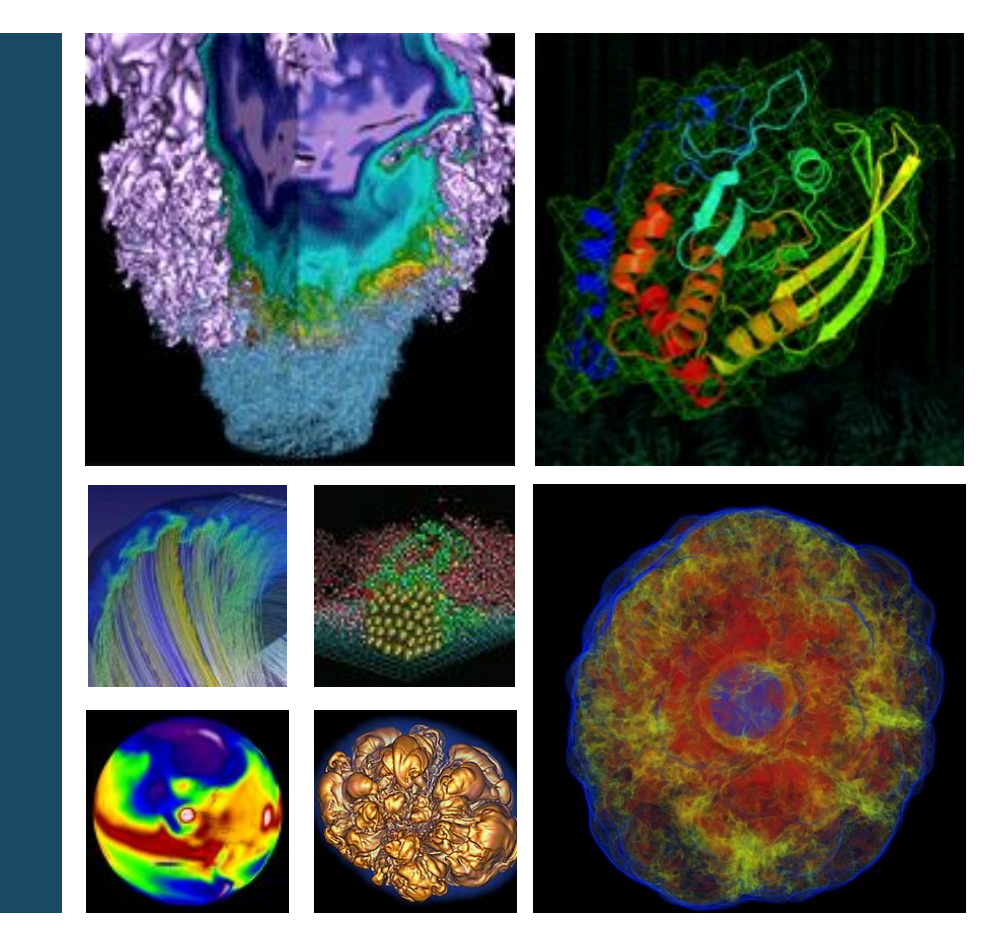

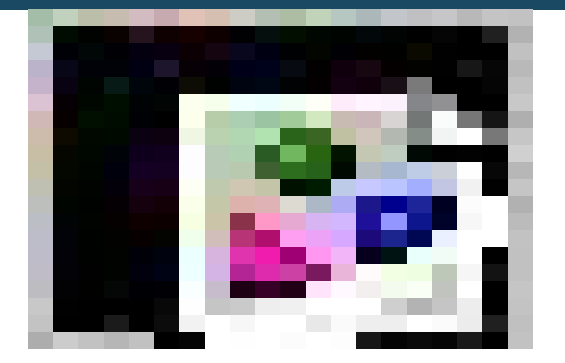

### **Lisa Gerhardt NERSC, LBNL**

**December 10, 2015**

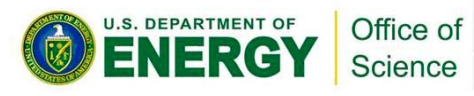

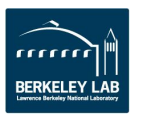

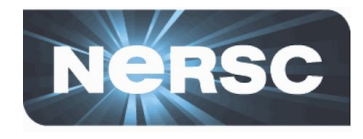

- **Vast majority of experimental data is array-like**
	- Time series data from detectors (LHC, IceCube)
	- Image data from satellites and light sources
- **TBs to PBs of data, that is written once and read many times**
- **Reduced, aggregated, analyzed**
- **Strong need for a tool that can handle this kind of heavy workload**

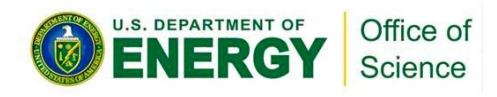

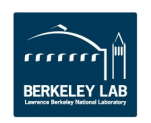

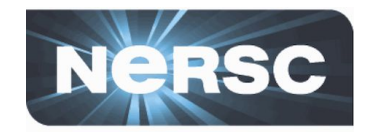

- **Array DB management system and analytic platform**
- **Parallel architecture that is transparent to the user**
- **Python and R interface**
- **Filtering and aggregating**
- **SQL-like joins**
- **Lots of optimized functions**
	- Sampling
	- Matrix operations (ScaLAPACK)
	- Statistics
	- User designed functions

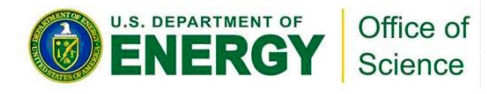

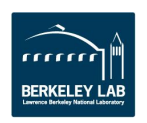

#### **NeRSC Case Study 1: LUX Detector (HEP)**

Searching for dark matter with 370 kg of liquid Xenon

Precursor to LZ, chosen by DOE as one of two next generation dark matter detectors

**U.S. DEPARTMENT OF** 

**IER** 

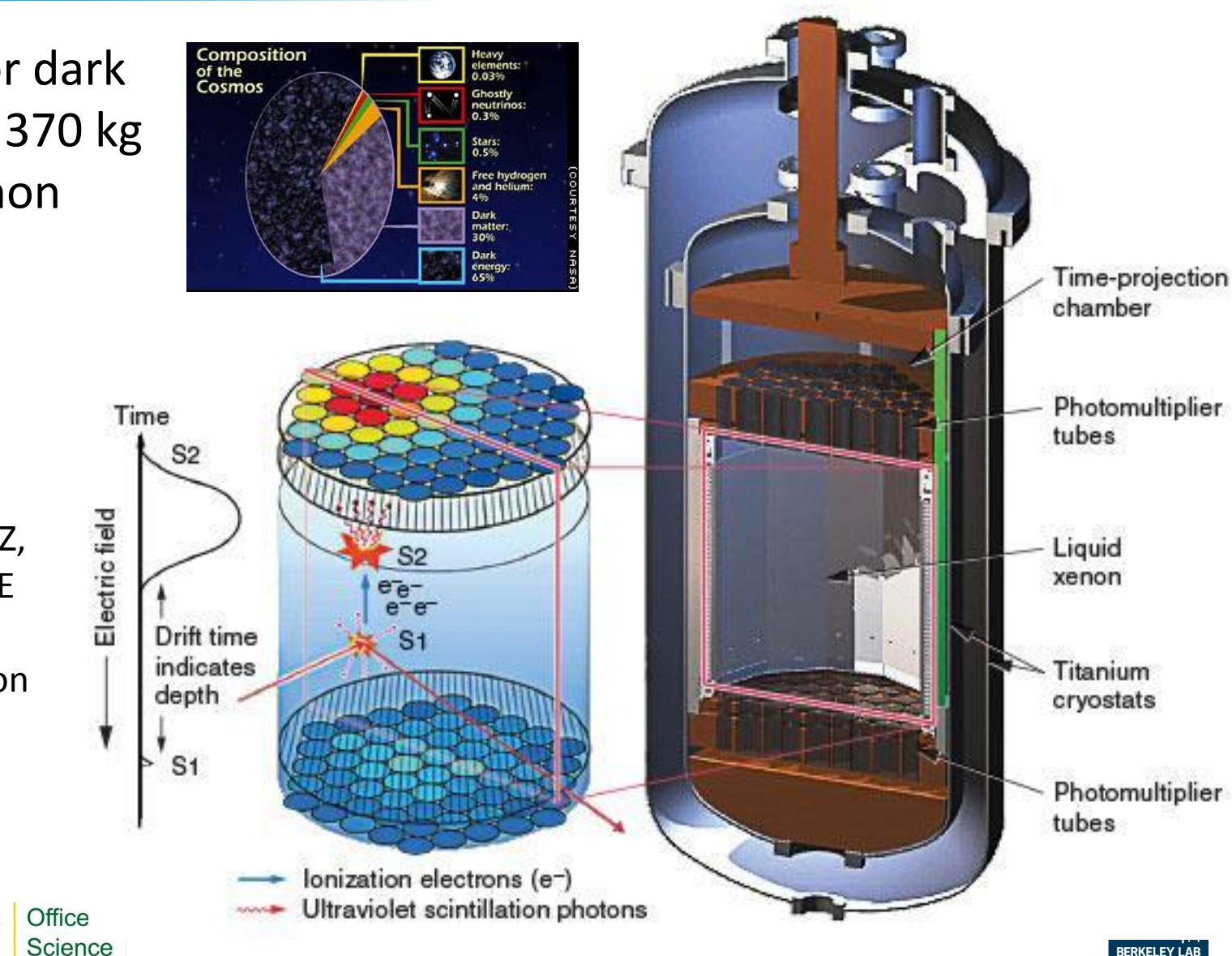

**BERKELEY LAB** 

## **LUX's SciDB Setup at NERSC**

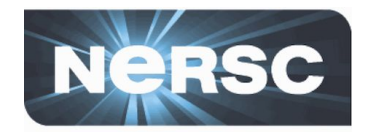

- **Proof of concept with 32 instances on test cluster**
- **Uploaded 32 TB of inaugural data**
- **600 Million events**
- **Dimension of array:**
	- Unique timestamp
	- Pulse type
	- Pulse number
- **Roughly 50 attributes**

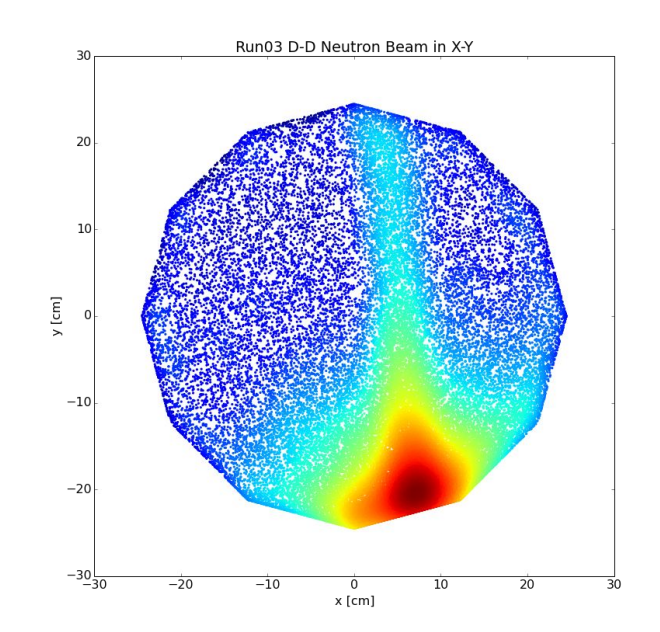

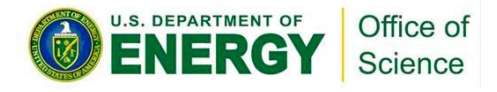

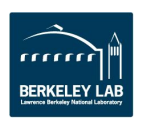

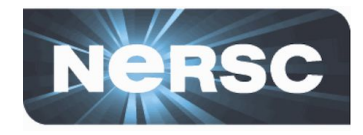

- **Look at variation in measured electron pulse size over time**
	- First, pull out all single electron pulse types and toss the rest of the attributes:

```
filter(project(pulse array, pulse size),
pulse type==single electron)
```
- Gaussian fit needs a histogram, so we can leverage SciDB regridding functionality
- Regrid to clump time into 5-hour window size and to get a count of pulse size in each pulse size bin
	- Automatic count functionality is folded into regridding

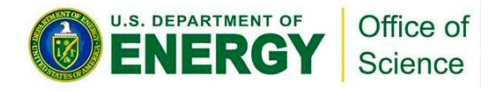

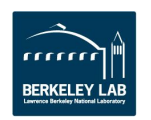

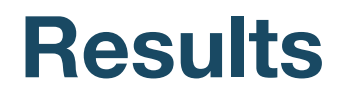

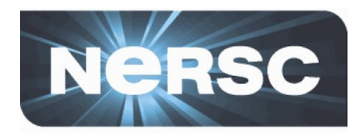

- **Result is ~2000 histograms, one for each time window**
- **Spun over 200 M entries (including scipy Gaussian fits for each slice) in 7 minutes**

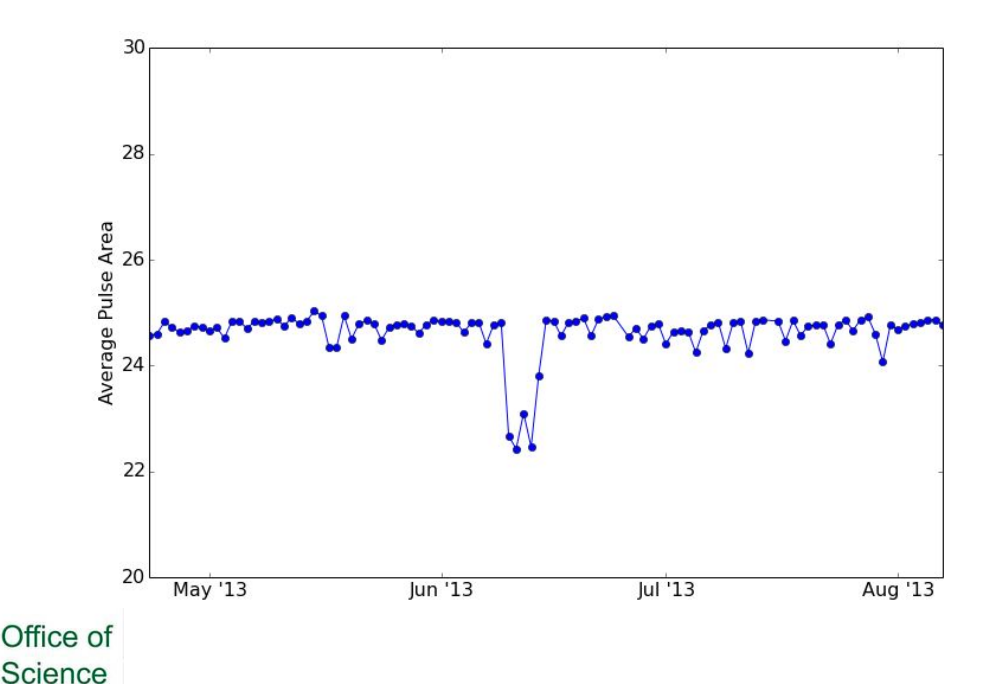

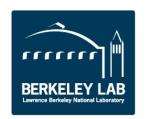

### **Problem 2: Search for Signal**

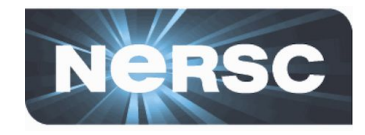

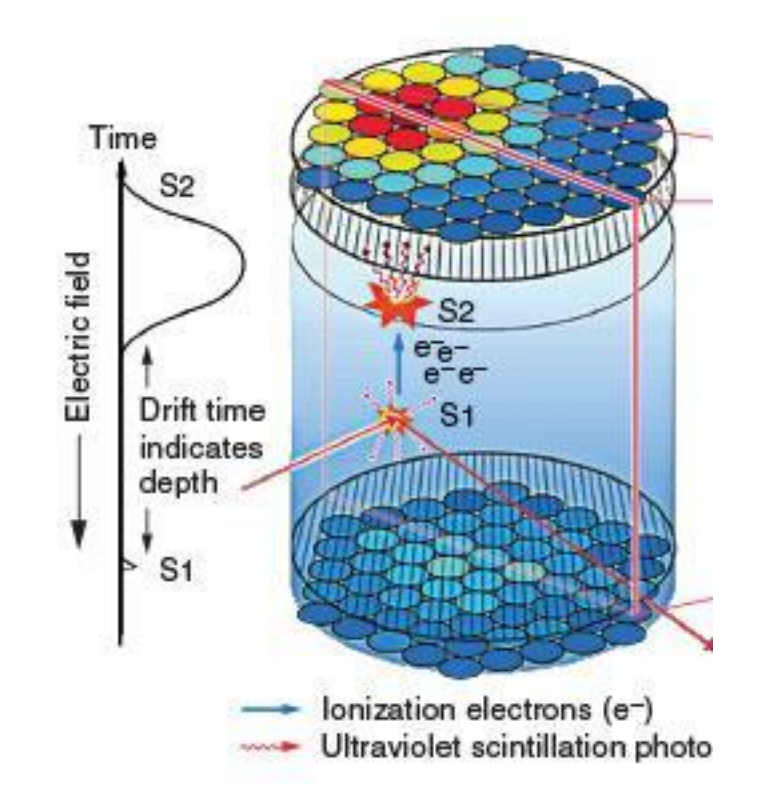

• **Task: Find every event with a small initial pulse followed by larger pulse within 1 ms**

![](_page_50_Picture_4.jpeg)

![](_page_50_Picture_5.jpeg)

![](_page_51_Picture_0.jpeg)

![](_page_51_Picture_1.jpeg)

• **Produces an array with every possible combination of the two input arrays**

cross(left\_array, right\_array)

- **Split array into two sub arrays one** 
	- 300,000 entries with small peaks
	- 1,000,000 entries with large peaks
- **Use cross to join these two arrays**
- **Filter events that have a time difference of 1 ms or less**
- **Took only 4 hours to search 100 days of data for signal candidates**

![](_page_51_Picture_10.jpeg)

![](_page_51_Picture_11.jpeg)

# **Case Study 2: Metabolite Atlas (BER)**

![](_page_52_Picture_1.jpeg)

- **Profile molecular composition of metabolic byproducts**
- **Many different metabolites and apparatus produce 10s of GBs of data a day**
	- At each time step the intensity of mass spectrum reading for each M/Z is recorded
- **Used SciDB to compile an atlas of measurements that is searchable via web portal**

![](_page_52_Picture_6.jpeg)

![](_page_52_Picture_7.jpeg)

### **Common Uses**

![](_page_53_Picture_1.jpeg)

![](_page_53_Figure_2.jpeg)

![](_page_53_Picture_3.jpeg)

![](_page_53_Picture_4.jpeg)

**Conclusion**

![](_page_54_Picture_1.jpeg)

- **SciDB is good for**
	- Easily using parallel resources
	- Write once, read many analyses
		- Daily updates of reasonable size okay (~300k entries)
	- Filtering, aggregating, joining
		- Can easily create new array shapes for new analysis ideas
	- Can easily handle 10 100s TB data
- **If you're interested in giving SciDB a try, please contact consult@nersc.gov**

![](_page_54_Picture_10.jpeg)

![](_page_54_Picture_11.jpeg)

![](_page_55_Picture_0.jpeg)

### **National Energy Research Scientific Computing Center**

![](_page_55_Picture_2.jpeg)

![](_page_55_Picture_3.jpeg)

![](_page_56_Picture_1.jpeg)

![](_page_56_Figure_2.jpeg)

![](_page_56_Picture_3.jpeg)

![](_page_56_Picture_4.jpeg)

### **SciDB Structure**

Science

![](_page_57_Picture_1.jpeg)

![](_page_57_Picture_102.jpeg)

Each stored on a  $0.02$  $0.01$ different instance  $0.01$  $0.01$  $0.01$  $0.5$  $0.02$  $0.02$  $0.01$  $0.01$  $0.01$  $0.01$  $0.01$  $0.01$  $0.02$  $\overline{0.02}$  $0.02$  $0.01$  $0.02$  $0.02$  $0.02$  $0.02$ **U.S. DEPARTMENT OF** Off

![](_page_57_Picture_4.jpeg)

![](_page_57_Picture_5.jpeg)

### **SciDB Test Cases at NERSC**

![](_page_58_Picture_1.jpeg)

### Big Data Tasks in SciDB@NERSC Projects

![](_page_58_Picture_23.jpeg)

![](_page_58_Picture_4.jpeg)

![](_page_58_Picture_6.jpeg)

![](_page_59_Picture_1.jpeg)

### Create array ZOO <monkey:int64 zebra:int64 elk: **int64> [cagenum=0:100,10,0, distemper=0:\*,2,0]**

### **Attributes: monkey, zebra, elk Dimensions: cagenum, distemper (can be non-ints) Dimension size: 0:100 (\* unbounded) Chunk size: 10 Chunk overlap: 0**

![](_page_59_Picture_4.jpeg)

![](_page_59_Picture_5.jpeg)